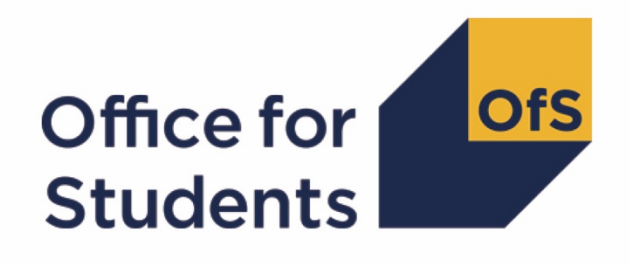

# **2019-20 HESA Student**

# **data checking tool**

**HESES19 comparison technical document**

**Enquiries to** HESAStudentData@officeforstudents.org.uk **Published** 12 August 2020

## **Contents**

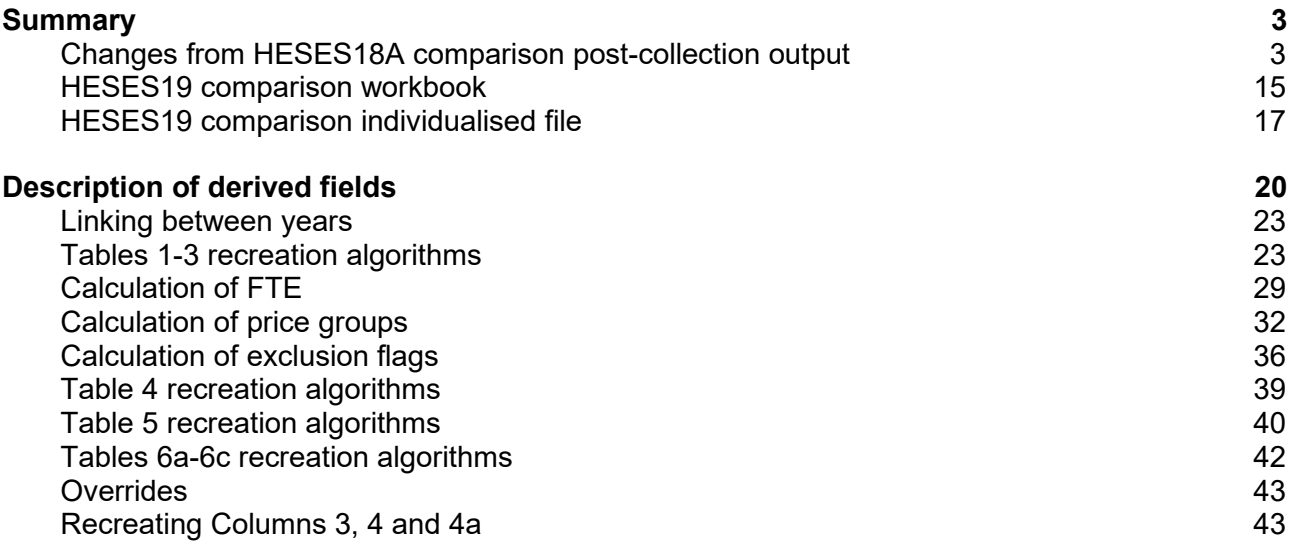

## <span id="page-2-0"></span>**Summary**

- 1. This document describes the Higher Education Students Early Statistics survey 2019-20 (HESES19) comparison files generated by the 2019-20 Higher Education Statistics Agency (HESA) Student data checking tool, and the algorithms used to generate the data needed to recreate HESES19 from 2019-20 HESA Student data. Throughout the document, fields taken or derived from the HESA Student record are shown in capitals.
- 2. The HESES19 comparison outputs can be used by higher education providers to verify and correct their 2019-20 individualised student data before signing off the final data with HESA.
- 3. The HESES19 comparison is formed of two files. These are:

a. HESES19 comparison workbook 'HES19 DCT\_XXXXXXXX.xlsx', where XXXXXXXX denotes the UK Provider Reference Number (UKPRN).

b. HESES19 comparison individualised file 'HES19 DCT\_XXXXXXXX\_IND.csv'.

Details of how to use individualised files are given on the Office for Students (OfS) website at: [www.officeforstudents.org.uk/data-and-analysis/supplying-data/working-with-individualised](http://www.officeforstudents.org.uk/data-and-analysis/supplying-data/working-with-individualised-files/)[files/.](http://www.officeforstudents.org.uk/data-and-analysis/supplying-data/working-with-individualised-files/)

- 4. These files can be accessed via the Information Reporting Interface Service (IRIS) report which is available on HESA's data collection site at [https://datacollection.hesa.ac.uk/.](https://datacollection.hesa.ac.uk/) Access details will be sent to the appropriate contacts at providers when the data checking tool is available.
- 5. This document is aimed at readers with in-depth knowledge of the data. Readers are advised to refer to the HESA Student Record Coding Manual 2019-20 [\(https://www.hesa.ac.uk/collection/c19051\)](https://www.hesa.ac.uk/collection/c19051), 'HESES19 - Higher Education Students Early Statistics survey 2019-20' [\(www.officeforstudents.org.uk/publications/heses19/\)](http://www.officeforstudents.org.uk/publications/heses19/), and the latest individualised files for the HESES18 comparison and the HESES17 comparison to hand when using this document.
- 6. We will document any changes or corrections to the algorithms in this document on the Office for Students (OfS) website: [www.officeforstudents.org.uk/data-and-analysis/data-checking](http://www.officeforstudents.org.uk/data-and-analysis/data-checking-tools/2019-20-hesa-student-data-checking-tool/)[tools/2019-20-hesa-student-data-checking-tool/](http://www.officeforstudents.org.uk/data-and-analysis/data-checking-tools/2019-20-hesa-student-data-checking-tool/) under 'Updates'.

#### <span id="page-2-1"></span>**Changes from HESES18A comparison post-collection output**

7. This section describes any changes to the outputs and algorithms since the equivalent was published for the 2018-19 HESA Student post-collection outputs, available here: [www.officeforstudents.org.uk/data-and-analysis/post-collection-outputs/hesa-student-post](http://www.officeforstudents.org.uk/data-and-analysis/post-collection-outputs/hesa-student-post-collection-outputs/)[collection-outputs/](http://www.officeforstudents.org.uk/data-and-analysis/post-collection-outputs/hesa-student-post-collection-outputs/) under 'Documentation'. Any deletions are shown with a strikethrough. Any other changes are shown as **bold and underlined**.

#### **Changes due to the coronavirus (COVID-19) pandemic**

8. As stated in the exceptional guidance published by HESA in response to the pandemic [\(https://www.hesa.ac.uk/definitions/student-collection/c19051-student-record-exceptional](https://www.hesa.ac.uk/definitions/student-collection/c19051-student-record-exceptional-guidance)[guidance\)](https://www.hesa.ac.uk/definitions/student-collection/c19051-student-record-exceptional-guidance), we have decided not to use the FUNDCOMP field from the 2019-20 HESA Student record, other than to identify records which are excluded from the HESES population  $(FUNDCOMP = 9)$ .

9. As we cannot use FUNDCOMP to assign years of instance to Column 3 or Column 4 of Tables 1, 2 and 3 of the HESES19 recreation, we have developed an alternative method of assigning years of instance to Columns 3 and 4. This method creates the following new fields: **HESNCOMPLEVEL\_Y**, **HESNCOMPRATE\_Y**, **HESNCOMPLEVEL\_Z**, **HESNCOMPRATE\_Z**, **HESCOL3\_PROFX**, **HESCOL3\_Y**, **HESCOL3**, **HESCOL4\_PROFX**, **HESCOL4\_Y**, **HESCOL4, HESCOL4A**. The algorithms for these fields are shown in the ['Recreating Columns 3, 4 and 4a'](#page-42-1) sub-section of the 'Description of derived fields' section of this document.

#### **Recreating Columns 3 and 4 using HESES19 non-completion rates**

- <span id="page-3-0"></span>10. For the HESES19 comparison, we are using non-completion rates calculated from HESES19 data to determine the likelihood that a student did not complete a particular year of instance. This likelihood is used to determine the proportion of the year of instance that is counted in Column 3, and the proportion that is counted in Column 4. These proportions are recorded in the HESCOL3 and HESCOL4 fields, which, for the HESES19 comparison, replace the HESCOMP field. For example, if the non-completion rate applicable to a particular year of instance is 15 per cent, then (HESCOL3 =  $0.15$ ) and (HESCOL4 =  $0.85$ ) for that year of instance.
- 11. Headcounts from Columns 1, 2 and 3 of Tables 1, 2 and 3 of HESES19 have been used to calculate non-completion rates at five different levels. These are used to calculate HESCOL3 and HESCOL4 for years of instance recorded in Tables 1, 2 and 3 but not in Tables 6a, 6b and 6c. Headcounts from Columns 1, 2 and 3 of Tables 6a, 6b and 6c were deducted from the headcounts from Tables 1, 2 and 3 before the rates were calculated, because non-completion rates for years of instance recorded in Tables 6a, 6b and 6c were calculated separately using a different method (see paragraph [13\)](#page-4-0). At the lowest level, rates have been calculated for all combinations of the following parameters: provider; mode of study; level of study; residential and fundability status; price group; length of year of instance. At the highest level, rates have been calculated using the total headcounts from Columns 1, 2 and 3 of Tables 1, 2 and 3 of HESES19 (minus those also recorded in Tables 6a, 6b and 6c) for each provider. The combination of parameters used for each level are shown below:
	- a. Level 1: (provider) x (mode of study) x (level of study) x (residential and fundability status) x (price group) x (length of year of instance).
	- b. Level 2: (provider) x (mode of study) x (level of study) x (residential and fundability status) x (price group).
	- c. Level 3: (provider) x (mode of study) x (level of study).
	- d. Level 4: (provider) x (mode of study).
	- e. Level 5: (provider).
- <span id="page-3-1"></span>12. As well as calculating the non-completion rate, the (Column 1 + Column 2) headcount has also been calculated for each combination at each level. These headcounts are used to determine the reliability of the calculated rate. A rate is deemed reliable if there are at least 10 years of

instance in the group for which the rate was calculated, except at Level 5 where all rates are deemed reliable irrespective of the number of years of instance in the group.

- <span id="page-4-0"></span>13. Headcounts from Columns 1, 2 and 3 of Tables 6a, 6b and 6c of HESES19 have been used to calculate non-completion rates at five different levels. These are used to calculate HESCOL3 and HESCOL4 for years of instance recorded in Tables 6a, 6b and 6c. At the lowest level, rates have been calculated for all combinations of the following parameters: provider; mode of study; profession; residential and fundability status; level of study. At the highest level, rates have been calculated using the total headcounts from Columns 1, 2 and 3 of Tables 6a, 6b and 6c of HESES19 for each provider. The combination of parameters used for each level are shown below:
	- a. Level 1: (provider) x (mode of study) x (profession) x (residential and fundability status) x (level of study).
	- b. Level 2: (provider) x (mode of study) x (profession) x (residential and fundability status).
	- c. Level 3: (provider) x (mode of study) x (profession).
	- d. Level 4: (provider) x (mode of study).
	- e. Level 5: (provider).
- 14. As well as calculating the non-completion rate, the (Column 1 + Column 2) headcount has also been calculated for each combination at each level. These headcounts are used to determine the reliability of the calculated rate. A rate is deemed reliable if there are at least 10 years of instance in the group for which the rate was calculated, except at Level 5 where all rates are deemed reliable irrespective of the number of years of instance in the group. Where there are no years of instance in the group at Level 5, the rate is set to zero.
- 15. In the first step of the process of finding a suitable non-completion rate for a year of instance, we look for the corresponding rate at Level 1, using the combination of parameters shown in either paragraph [10](#page-3-0) or paragraph [12,](#page-3-1) depending on whether the year of instance is only recorded in Tables 1 to 3, or whether it is also recorded in Tables 6a-c. If a rate at this level is not found (i.e. the year of instance does not correspond with a year of instance recorded by the provider at this level in HESES19), or the corresponding rate is deemed unreliable because there are not enough years of instance in the group for which the rate was calculated, then we look for the corresponding rate at Level 2. If a rate at this level is not found, or the corresponding rate is deemed unreliable, then we look for the corresponding rate at Level 3. This process of moving to higher levels continues until a suitable rate is found. Note that if the level of study for a year of instance is not determined, then no rate will be found.
- 16. Because a year of instance can be in more than one price group or profession, and the noncompletion rates at some levels are dependent on price group or profession, it may be necessary to apply more than one non-completion rate to a year of instance. For this reason, the process of finding a suitable non-completion rate is carried out for each price group or profession that has activity in it. It is therefore possible for the values of HESCOL3 and HESCOL4 for a particular year of instance in Table 1, 2 or 3 (but not in Tables 6a-c) to be calculated using five different non-completion rates if there is activity in each of the five price groups. Similarly, it is possible for the values in HESCOL3 and HESCOL4 for a year of

instance in Table 6a, 6b or 6c to be calculated using two different non-completion rates if there is activity in two professions.

17. The contribution to the proportions recorded in HESCOL3 and HESCOL4 from each price group or profession is determined by the proportion of activity in each price group or profession. For example, if 60 per cent of the activity for a year of instance is in price group B and 40 per cent is in price group C1, and the non-completion rates are 15 per cent for the price group B activity and 20 per cent for the price group C1 activity, then the value of HESCOL3 would be calculated as follows:  $(0.60 \times 0.15) + (0.40 \times 0.20) = 0.17$ . Or if 50 per cent of the activity for a year of instance is in 'Nursing – adult' and 50 per cent is in 'Nursing – children', and the non-completion rates are 11 per cent for 'Nursing – adult' and 9 per cent for 'Nursing – children', then the value of HESCOL3 would be calculated as follows: (0.50 x 0.11) + (0.50 x  $0.09$ ) = 0.10.

#### **Using HESCOL4 to estimate full-time equivalence (FTE)**

- 18. By applying the method described above, every year of instance in the HESES19 population contributes to both Column 3 and Column 4 of Table 1, 2 or 3 of the HESES19 recreation. Consequently, every part-time year of instance also contributes to the FTE in Column 4a. For the 2018-19 post-collection output, FTEY (where Y is the price group) was calculated for each instance by multiplying the value of HESESFTE by the proportion of activity in each price group. We cannot apply this method for the 2019-20 data checking tool, because without using FUNDCOMP it would not be possible to exclude the FTE of non-completed years of instance. Instead, we must exclude non-completed years of instance before we calculate the FTE in each price group. For this reason, the algorithm that calculates FTEY has been modified so that only the proportion of a year of instance that is counted in Column 4 is used to calculate FTE. In addition, a new HESCOL4A field has been created to record the sum of the FTE (FTEY) from all price groups. This is necessary to rebuild Column 4a, because without using FUNDCOMP it is not possible to exclude FTE associated with non-completed years of instance when summing HESESFTE.
- 19. The FTEA, FTEB, FTEC1, FTEC2 and FTED fields are now calculated by multiplying HESESFTE by the contribution of the activity in the price group to Column 4 of Tables 1-3 of the HESES19 recreation, instead of simply by the proportion of activity in each price group.

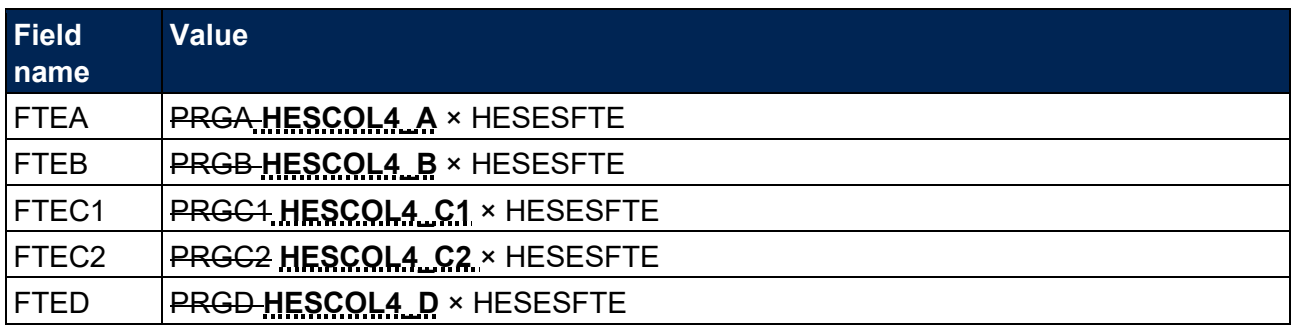

20. HESCOL4A is calculated by multiplying HESESFTE by the contribution of the year of instance to Column 4 of Tables 1-3 of the HESES19 recreation (HESCOL4), and then dividing by 100.

#### **EXCL512**

21. The EXCL512 field has been updated to replace FUNDCOMP with RSNEND. This algorithm would normally use FUNDCOMP to identify students who did not complete their year of instance but due to the coronavirus pandemic, for the 2019-20 data checking tool RSNEND is being used as a proxy for FUNDCOMP.

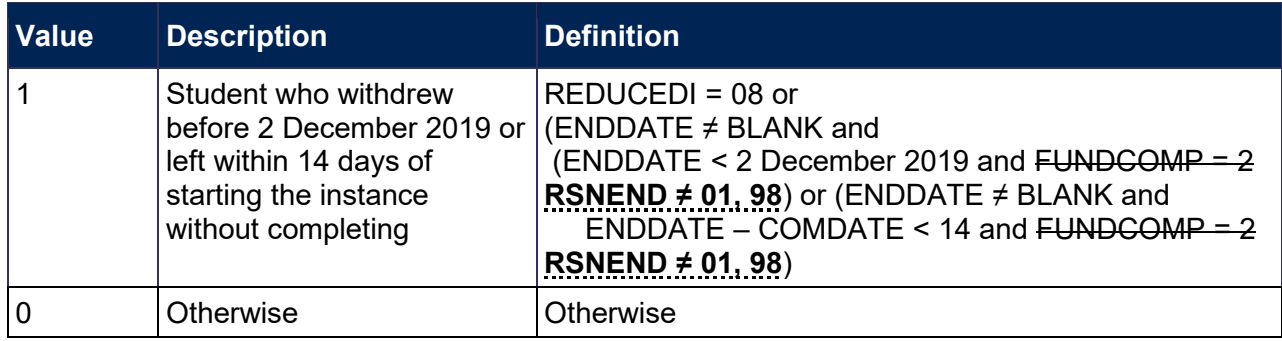

#### **Other changes**

22. TYPEYR18 has been added to the STUBID field algorithm. A student will only meet the criteria 'the student undertakes activity both before and after the anniversary of their commencement date and has not undertaken activity in the first year of instance in the previous academic year' if they are on a non-standard year. TYPEYR18 values 2 and 4 identify non-standard years of instance where it is possible to meet the above criteria.

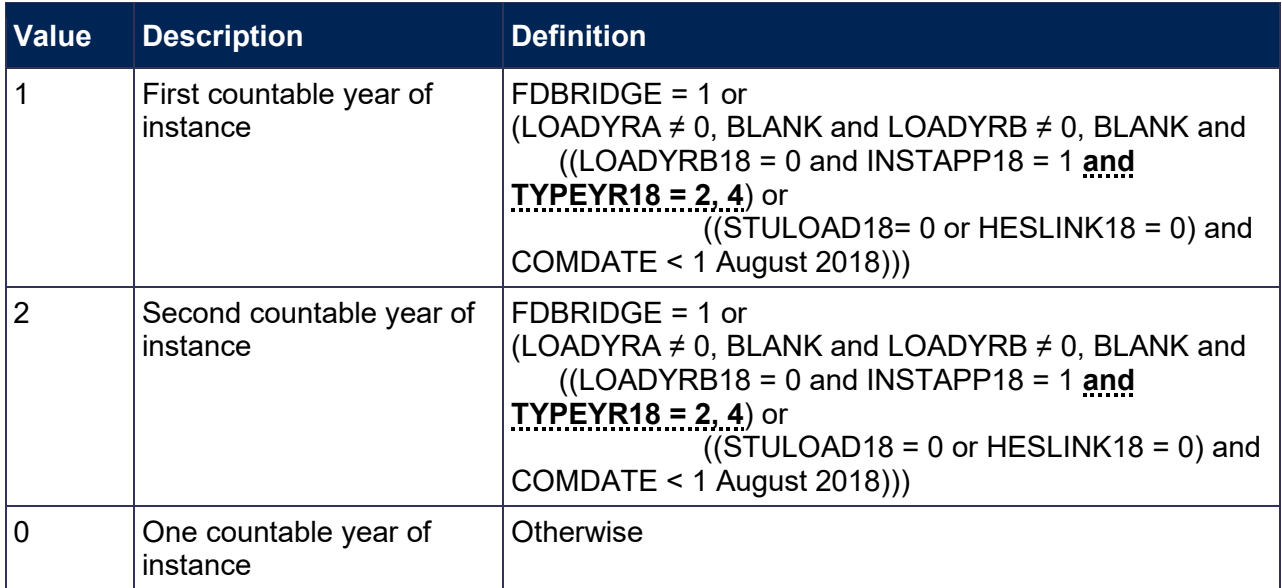

23. The HESHEALTHYEAR field has an additional value of '2019-20' to account for the cohort of students who started in the 2019-20 academic year.

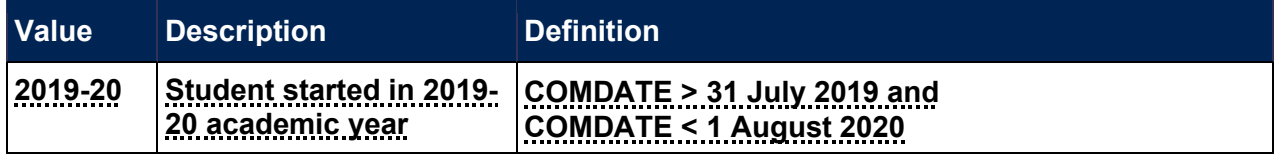

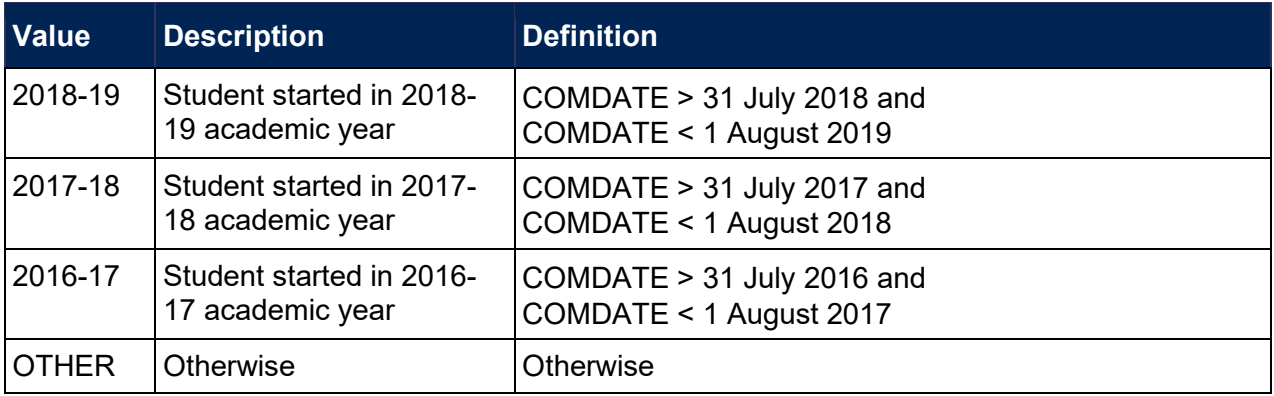

#### 24. The HESLEVEL field has been updated to account for a third occurrence of INITIATIVES.

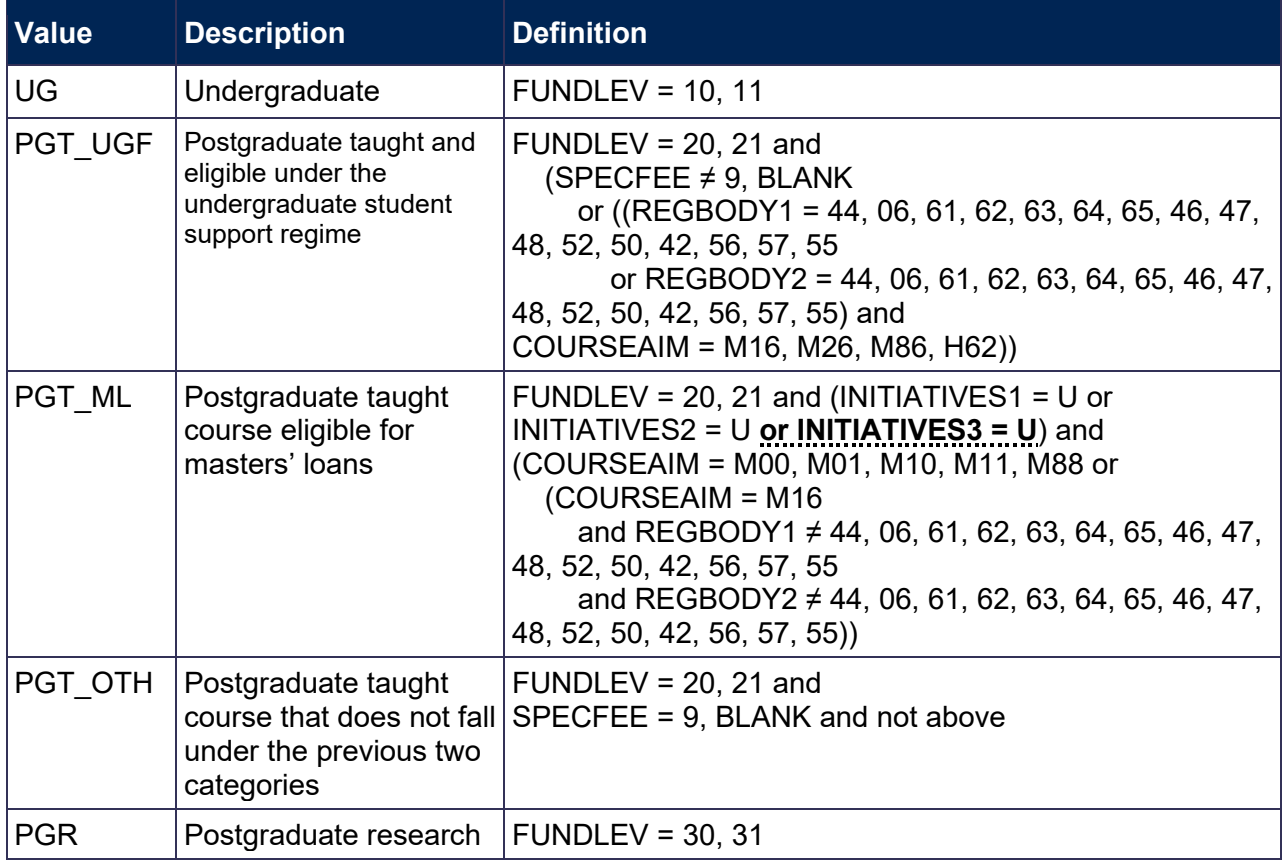

25. The HESAVRGFTEPOP field had been updated to remove MODE  $\neq$  98 as this is no longer a valid entry. HESCOMP is not being used for 2019-20 (as mentioned in the changes due to the coronavirus pandemic section) so has been removed from this algorithm for 2019-20.

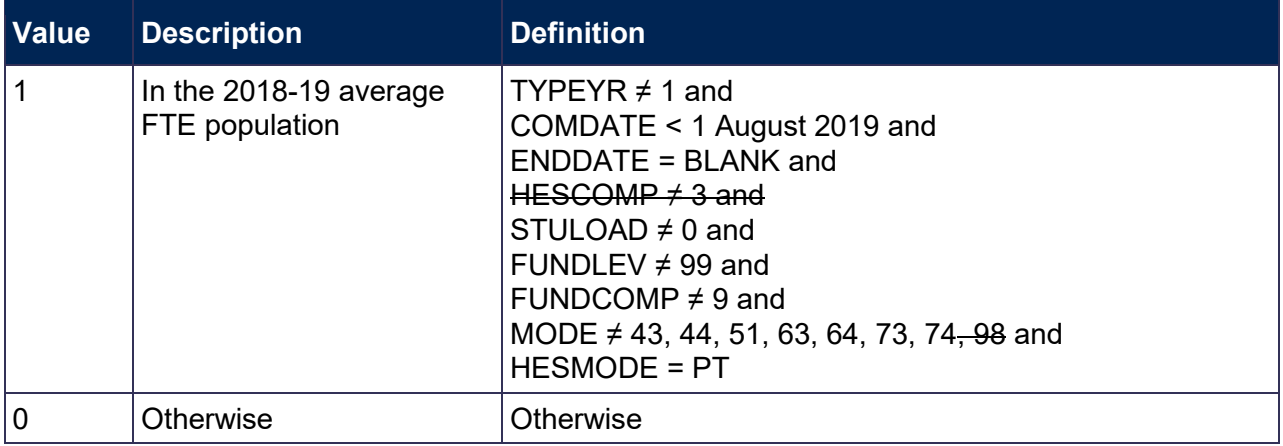

- 26. The HESMDV field has been updated as follows:
	- a. For HESES19, providers mapped activity to price groups on the basis of the Higher Education Classification of Subjects (HECoS) codes for their courses, instead of the Joint Academic Coding System (JACS) codes that were used to map activity to price groups in HESES18. JACS codes were specified in the 2018-19 algorithms to exclude students on courses with JACS codes that should never be mapped to price group A. It is unclear at this stage which HECoS codes will be used for pre-clinical and clinical medicine, dentistry and veterinary science, and so HECoS codes are not specified in the algorithms. If it becomes clear during data verification that certain HECoS codes should never be mapped to price group A, we will modify the algorithms to exclude these codes.
	- b. HESLEVEL is now used instead of FUNDLEV so that it is clearer how the algorithm relates to the level of study. FUNDLEV is used in the derivation of HESLEVEL.
	- c. REGBODY2 is no longer used in the algorithms, because other REGBODY codes are never used in combination with REGBODY codes 01, 14 and 30.

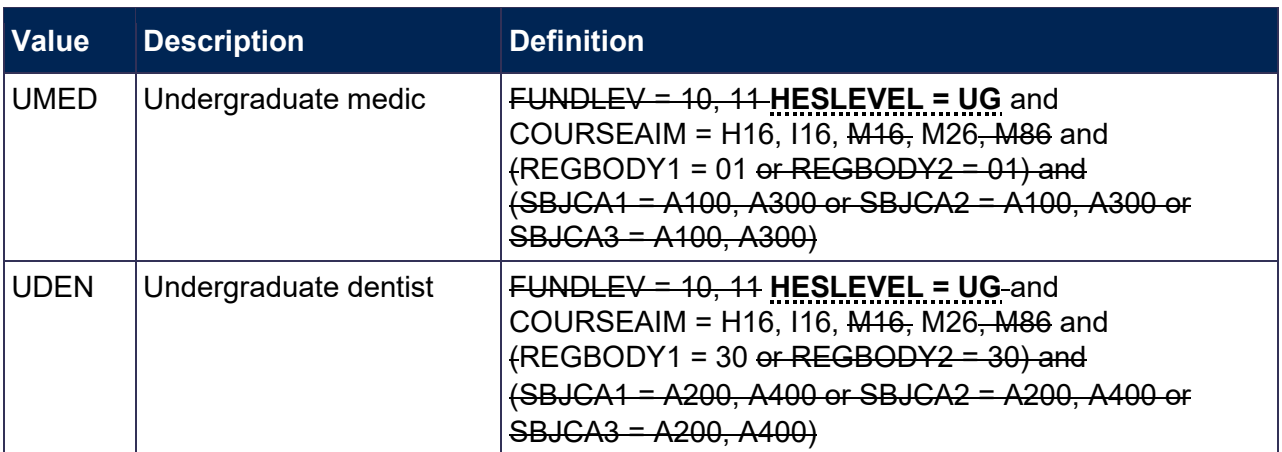

d. COURSEAIM codes M16 and M86 are no longer used in the algorithms as only postgraduate courses used these COURSEAIM codes.

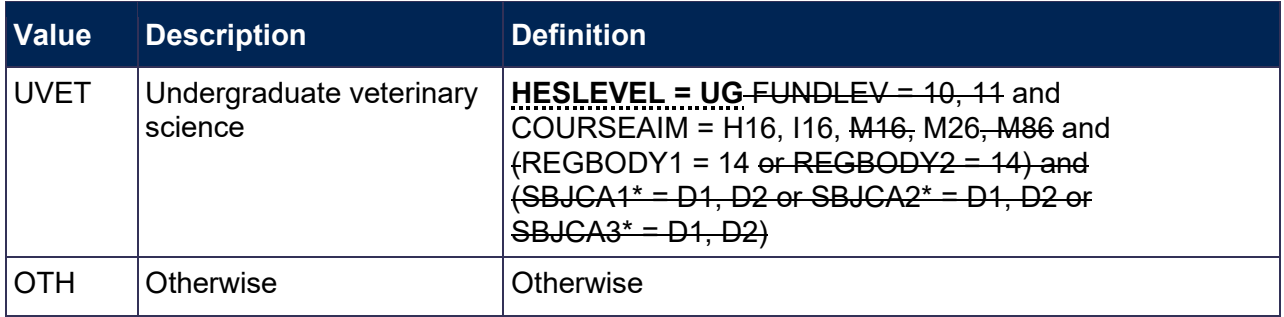

- 27. The HESCLIN field has been updated as follows:
	- a. The SBJCA field in the 2019-20 HESA Student record stores Higher Education Classification of Subjects (HECoS) codes, instead of the Joint Academic Coding System (JACS) codes that were used in the previous academic year. The values of SBJCAX specified in the algorithms for (HESCLIN = 2) and (HESCLIN = 3) have therefore been changed from JACS codes to HECoS codes. These algorithms also take account of the possibility of there being five occurrences of the SBJCA field.
	- b. HESLEVEL is now used instead of FUNDLEV so that it is clearer how the algorithm relates to the level of study. FUNDLEV is used in the derivation of HESLEVEL.

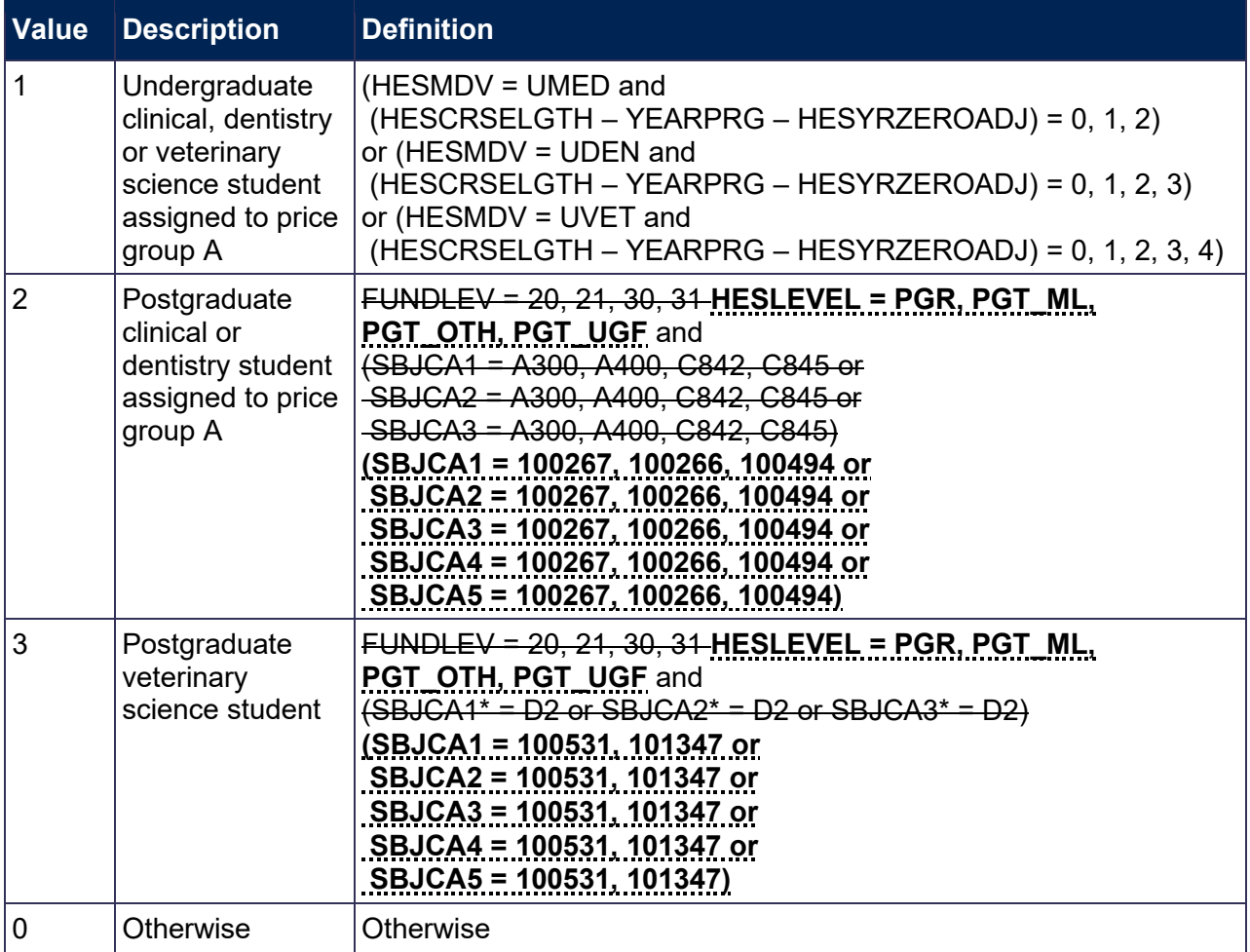

28. The PRGA, PRGB, PRGC1, PRGC2, PRGD fields have been updated to reflect the use of HECoS codes in place of cost centres and JACS (Joint Academic Coding System) codes. For the most part, the Common Aggregation Hierarchy (CAH) standard groupings of HECoS codes can be used to determine price groups. Any exceptions are shown in brackets in the algorithm below.

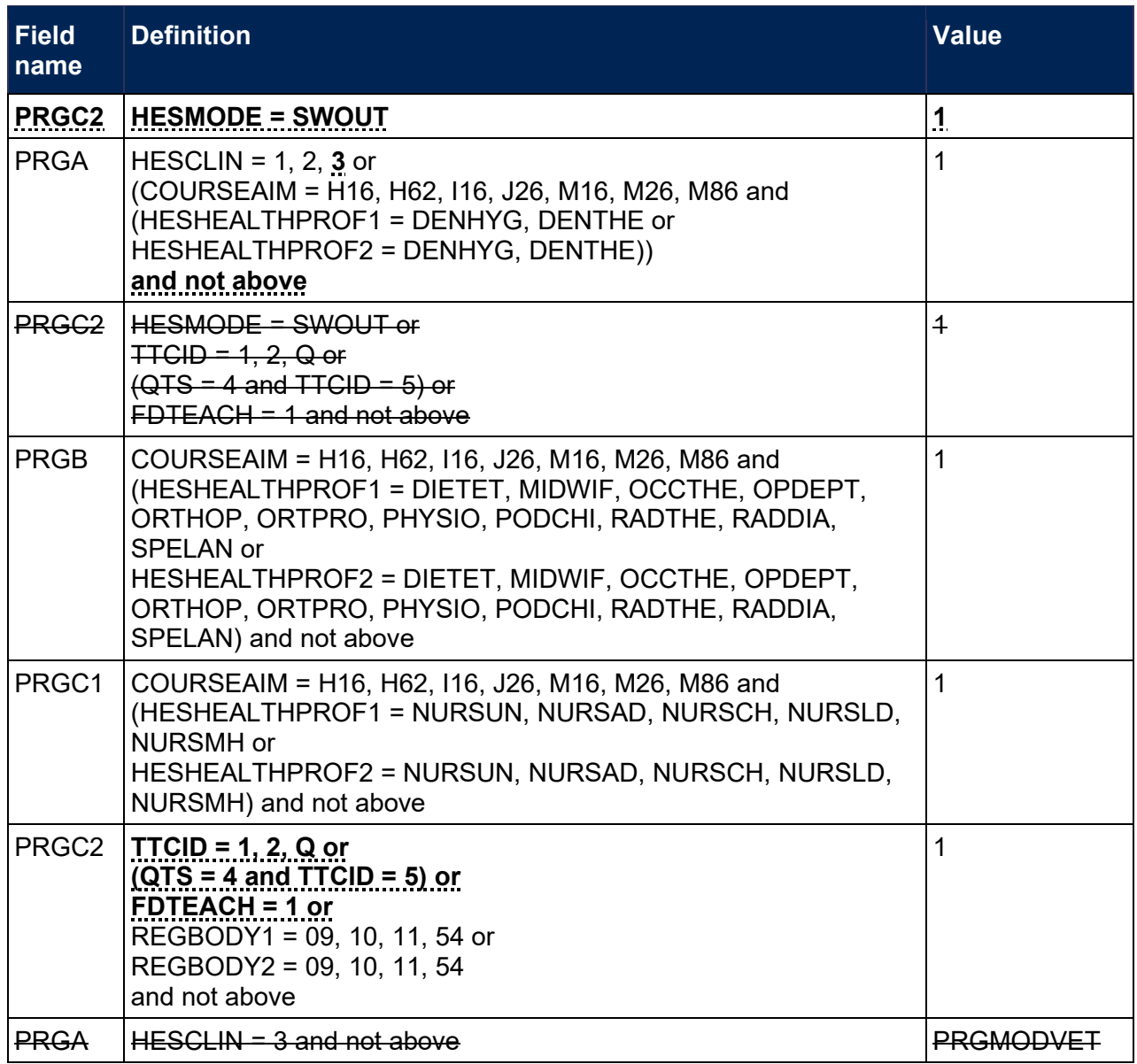

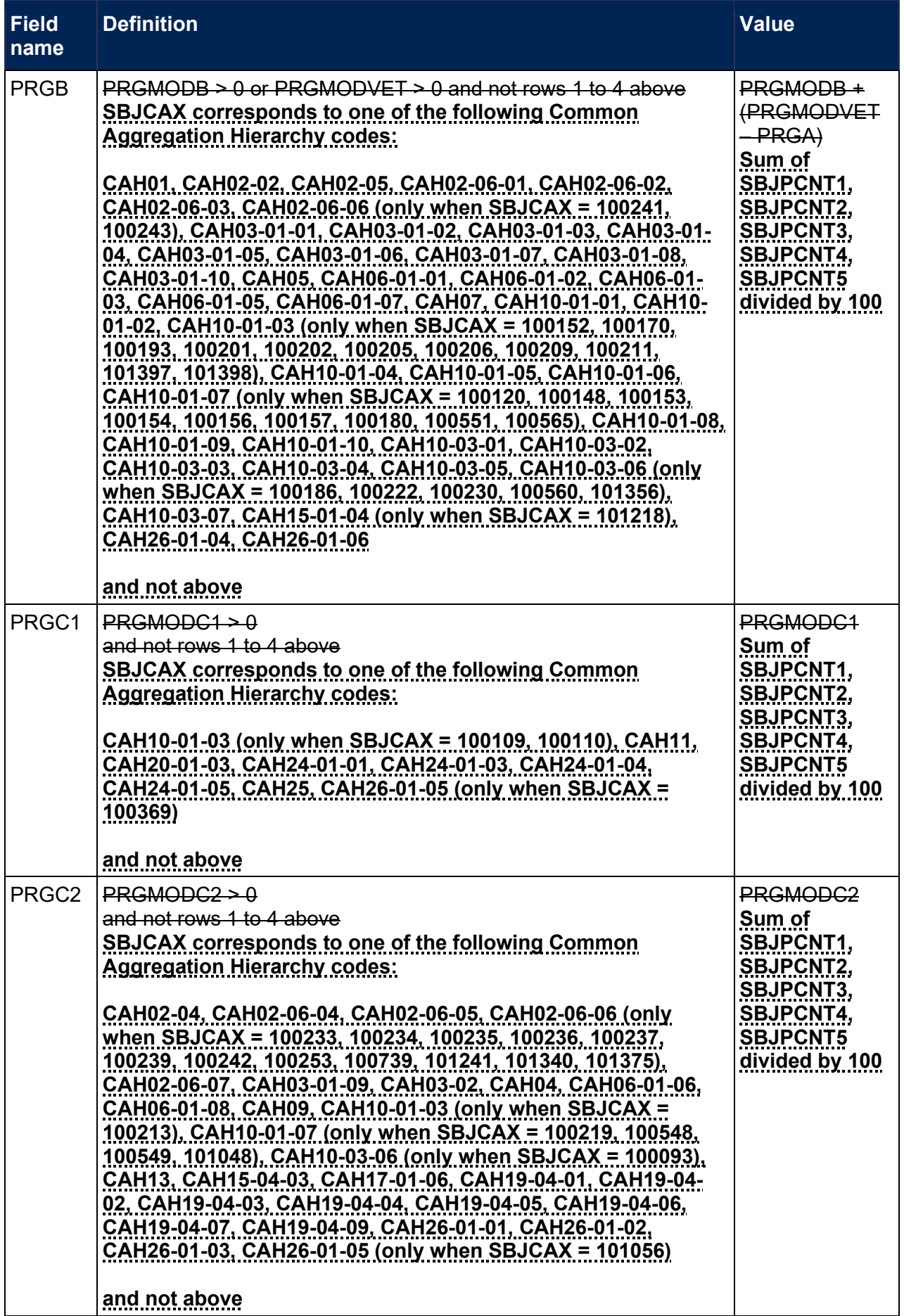

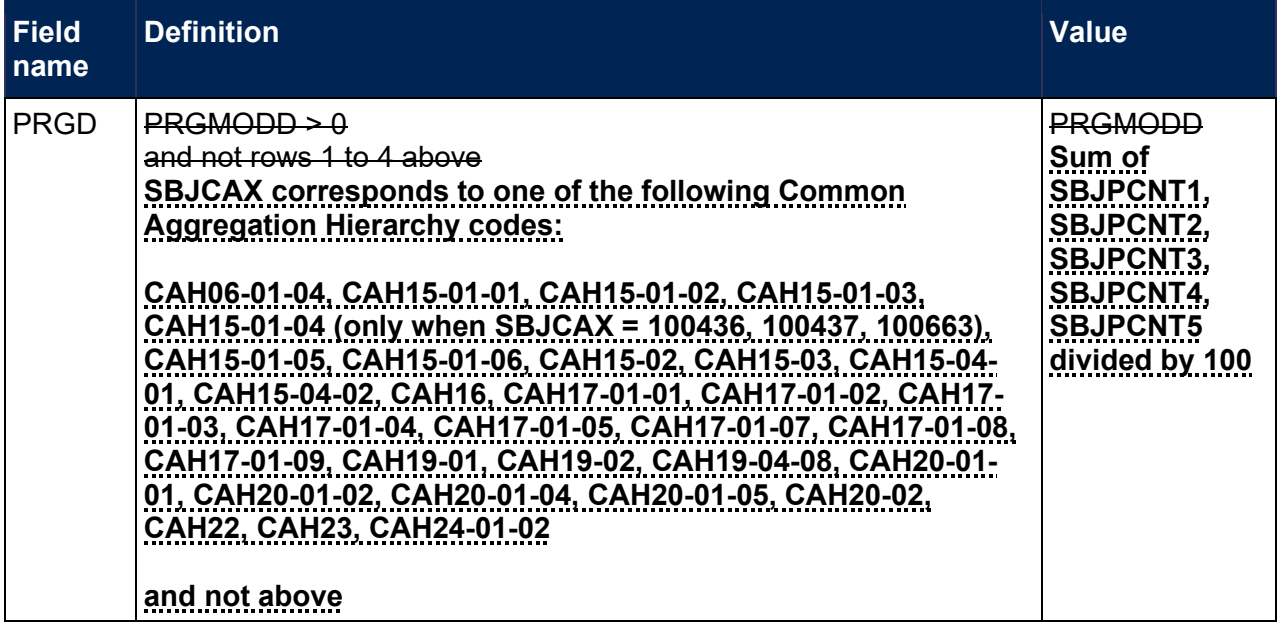

29. The EXCL4 field has been updated to remove COURSEAIM = Z99 as it is no longer a valid entry.

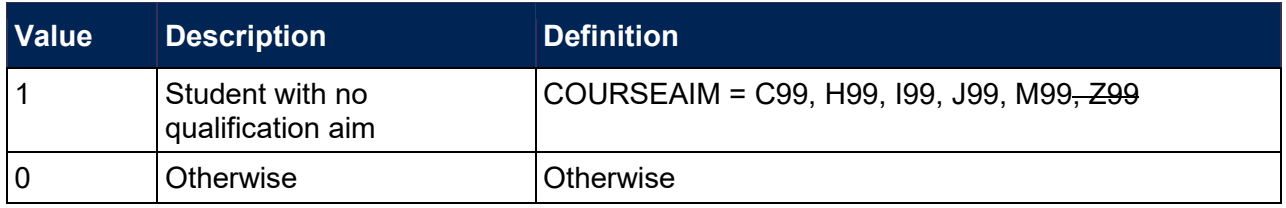

30. The EXCL8 field has been updated to exclude students on a nonstandard year of instance spanning the academic years 2018-19 and 2019-20, with no activity in the academic year 2019-20.

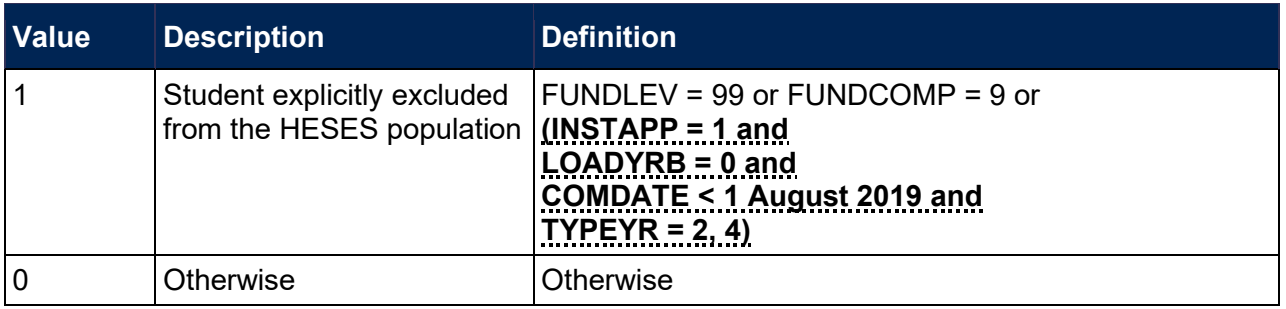

31. The HESHEALTHPOP field has been updated to reflect that all years of instance for Home and EU students on pre-registration nursing, midwifery and allied health profession courses are now included in the population of Tables 6a to 6c in HESES19.

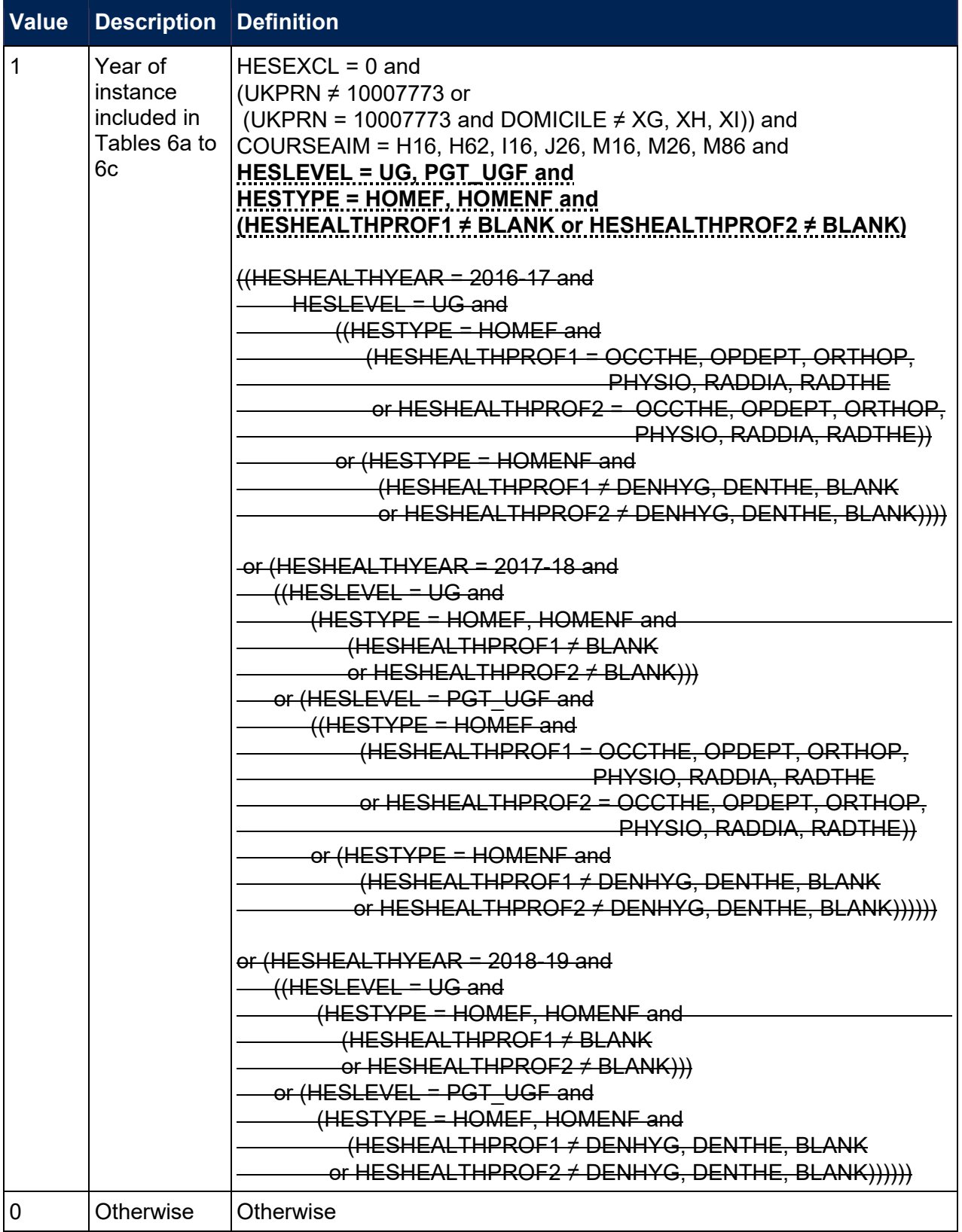

- 32. As data on subcontractual arrangements was not collected in HESES19, all fields relating to subcontractual arrangements have been removed.
- 33. The modularised file is no longer included in the HESES comparison outputs because modularised data is no longer used to derive price group fields or fields related to

subcontractual arrangements. As stated in the HESES19 guidance, price group proportions should now be assigned for courses as a whole, so variations in price group proportions between years of an instance are no longer taken into account.

#### <span id="page-14-0"></span>**HESES19 comparison workbook**

34. The HESES19 comparison is the Excel workbook HES19 DCT\_XXXXXXX.xlsx which contains the following worksheets:

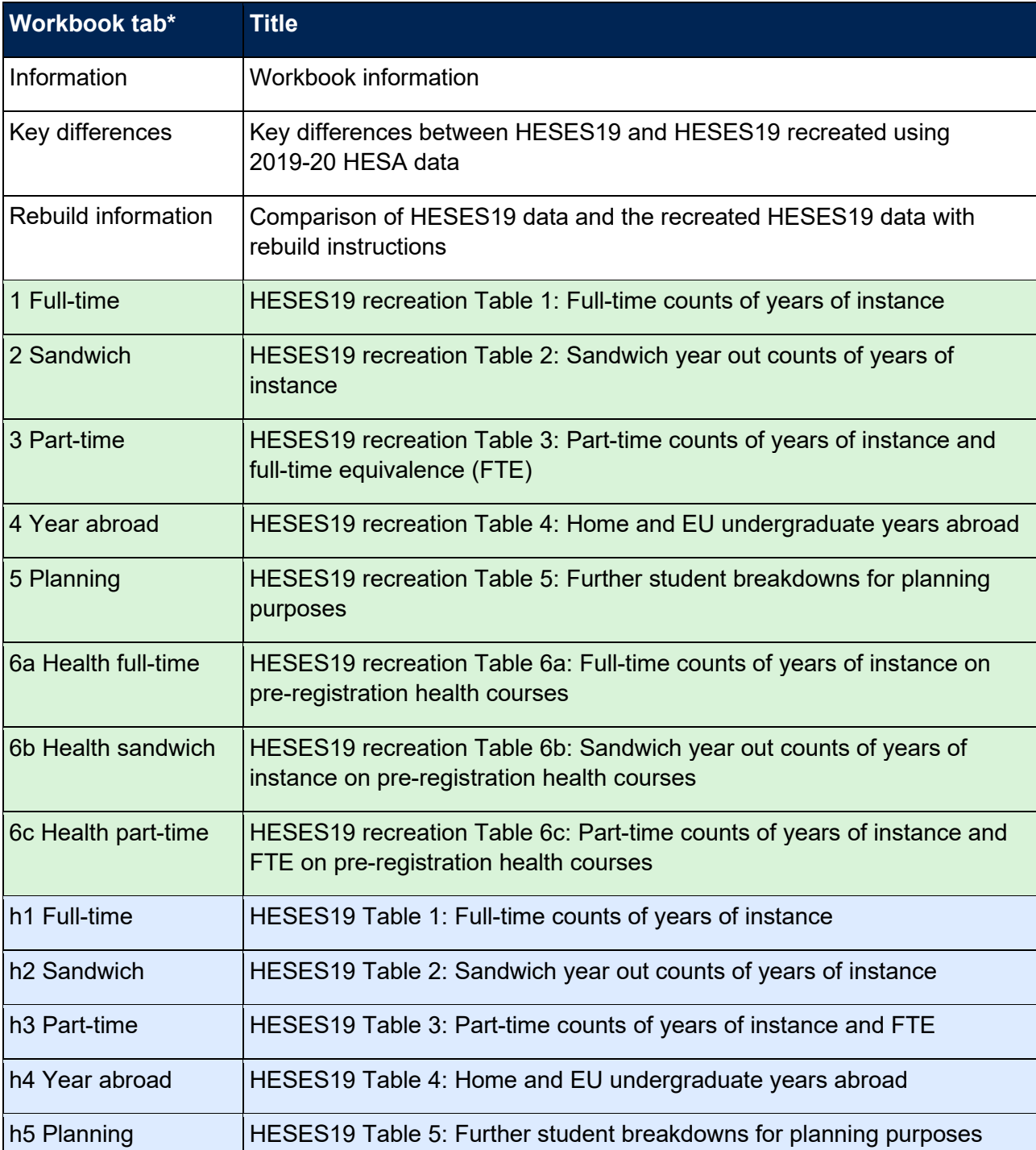

#### **Table 1: Worksheets in the HESES19 comparison workbook**

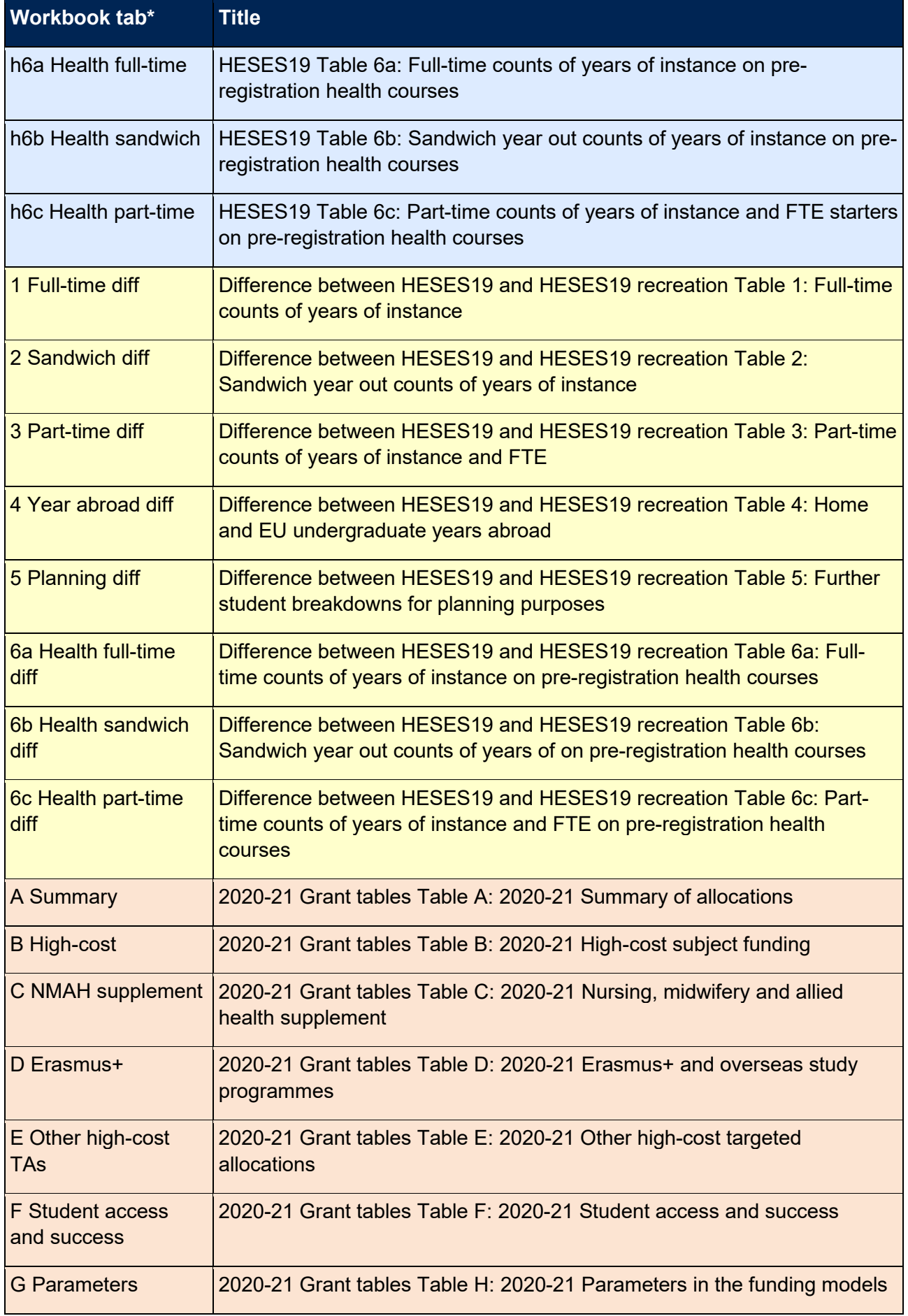

\* Shading corresponds to the colour of the workbook tab.

- 35. The difference sheets (see worksheets ending in 'diff' in Table 1) will indicate where differences between the HESES19 recreation tables and HESES19 tables exceed a given threshold. The size of this threshold can be altered by entering the required value where indicated on the worksheets. These sheets are to assist providers in reconciling differences between HESES19 data and HESES19 recreation data.
- 36. Providers are strongly encouraged to use the 'Rebuild information' worksheet in the HES19 DCT XXXXXXX.xlsx workbook, which may highlight data quality issues relating to the HESA fields used in the HESES19 recreation algorithms.

#### <span id="page-16-0"></span>**HESES19 comparison individualised file**

- 37. You should use the individualised file HES19\_DCT\_XXXXXXXX\_IND.csv when working through this document. This shows the assignment of records to categories by our algorithms and, where applicable, provides the data that has been used to determine their exclusion from the relevant population.
- 38. The HESES19 comparison rebuild document provides instructions for rebuilding key figures in the workbook from the individualised file.
- 39. HESA Student fields used to generate the data in the outputs are listed in Table 2.

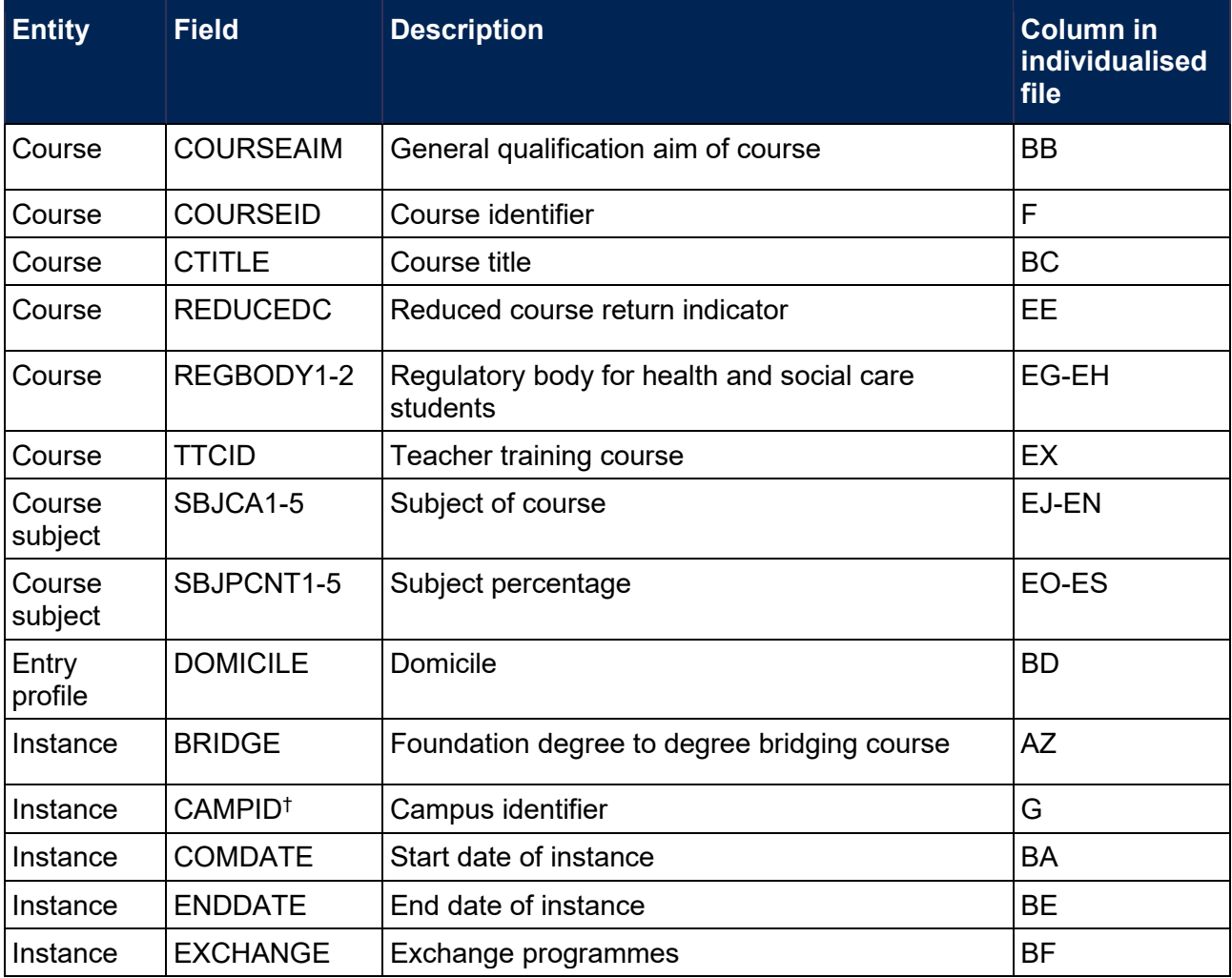

#### **Table 2: Fields used in the HESES19 comparison outputs**

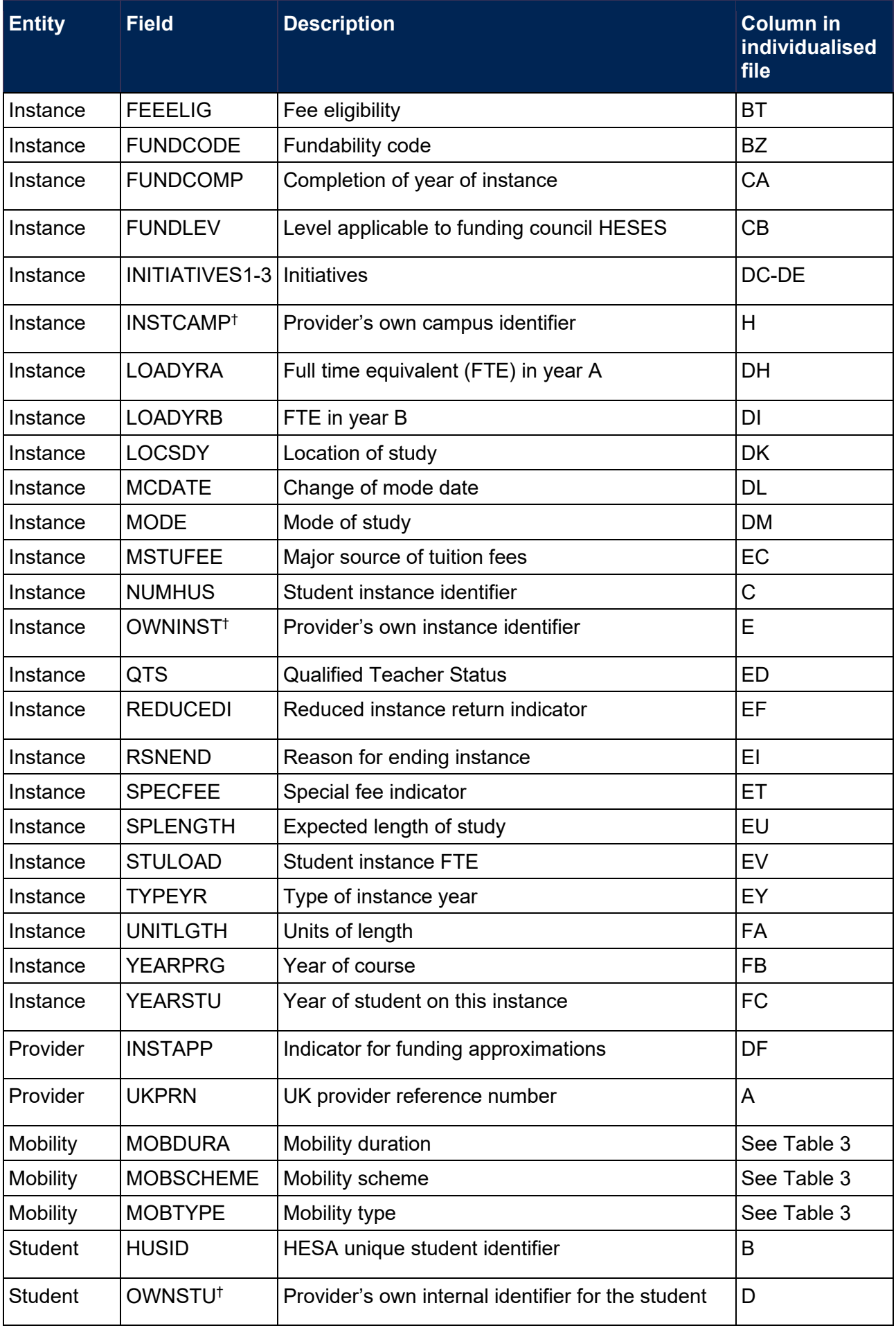

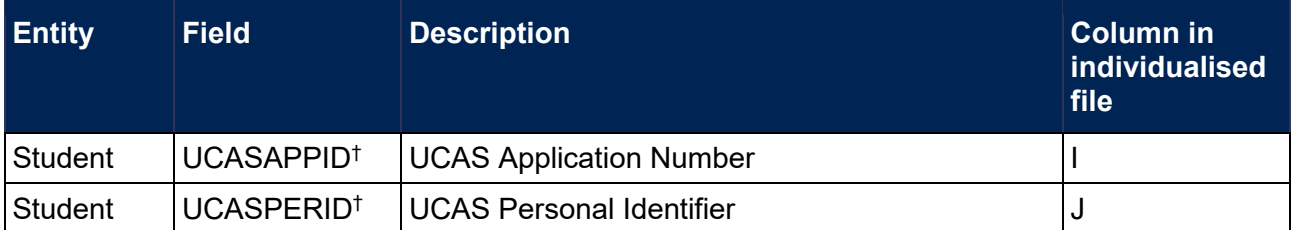

† These fields are not used in the comparison but are included in the individualised file to allow easy identification of students.

# <span id="page-19-0"></span>**Description of derived fields**

40. Fields derived from HESA Student data are listed in Table 3.

#### **Table 3: HESES19 comparison derived fields**

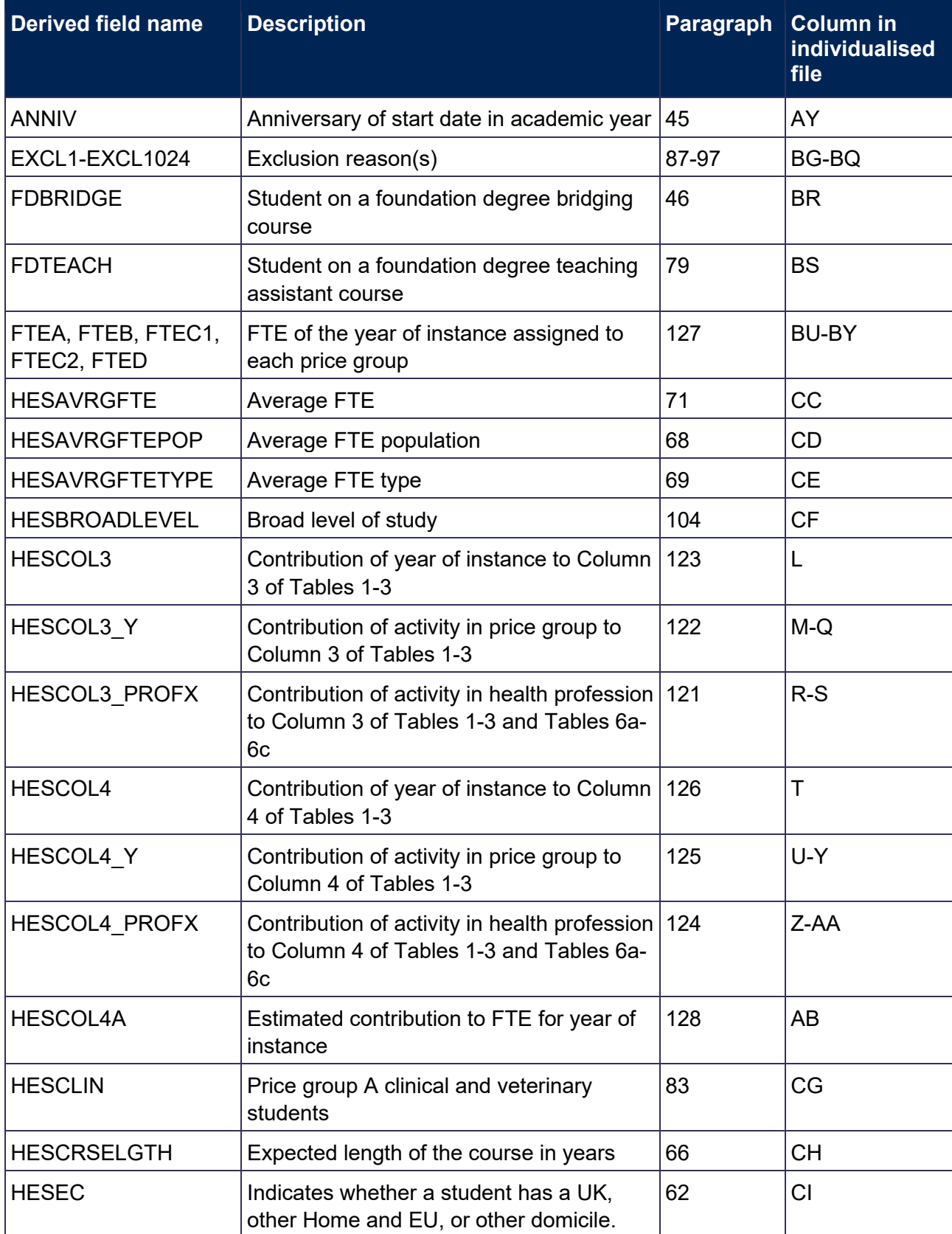

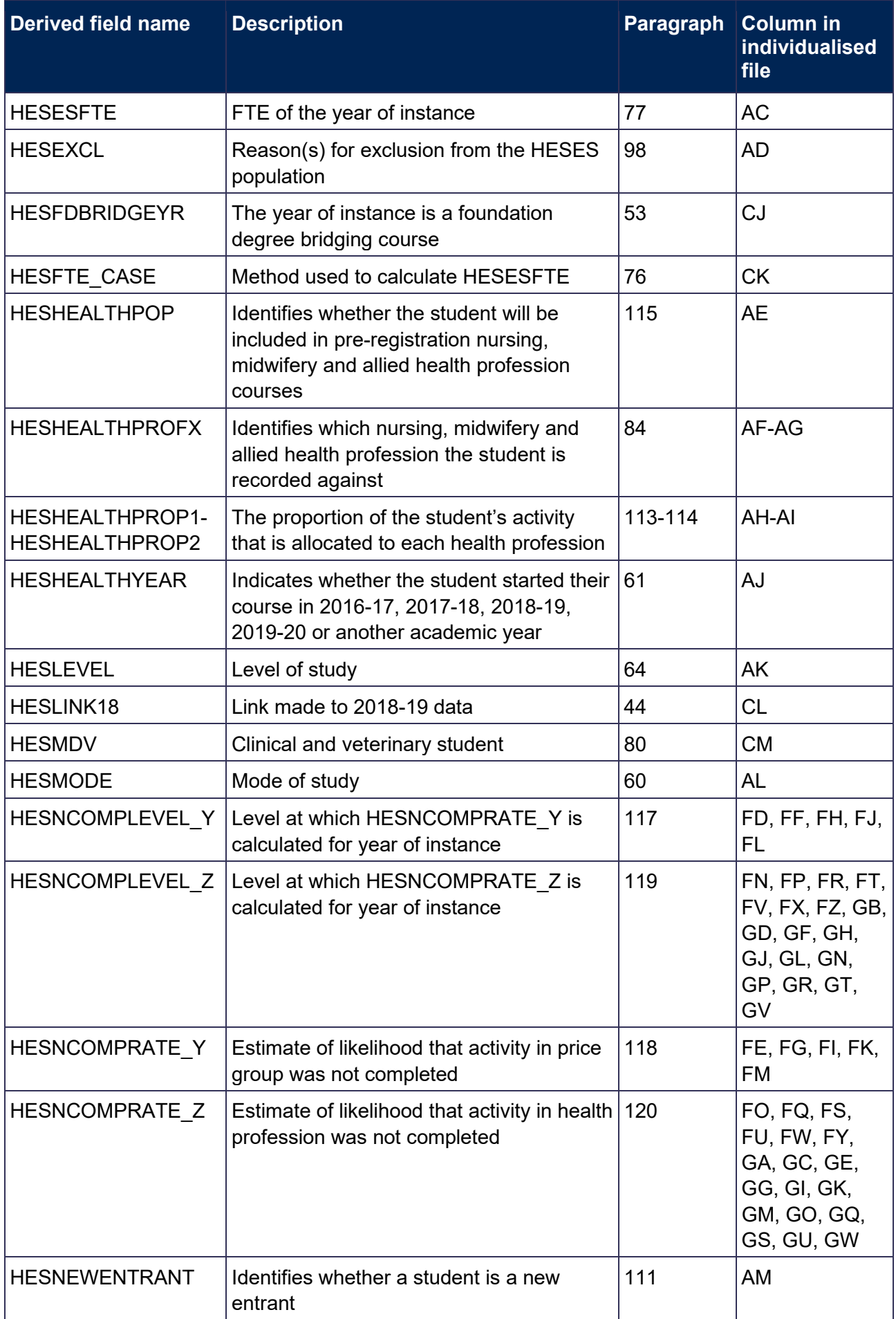

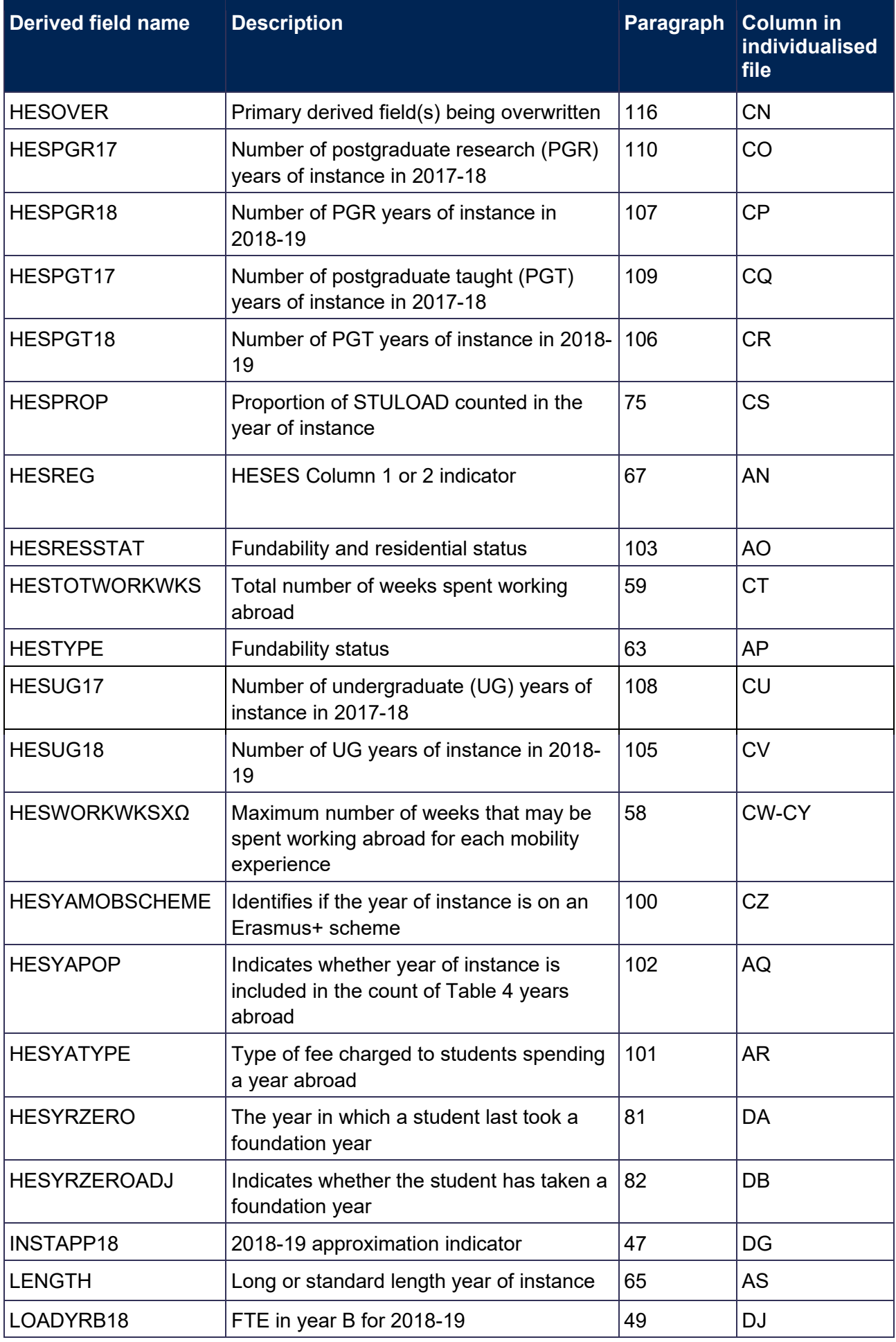

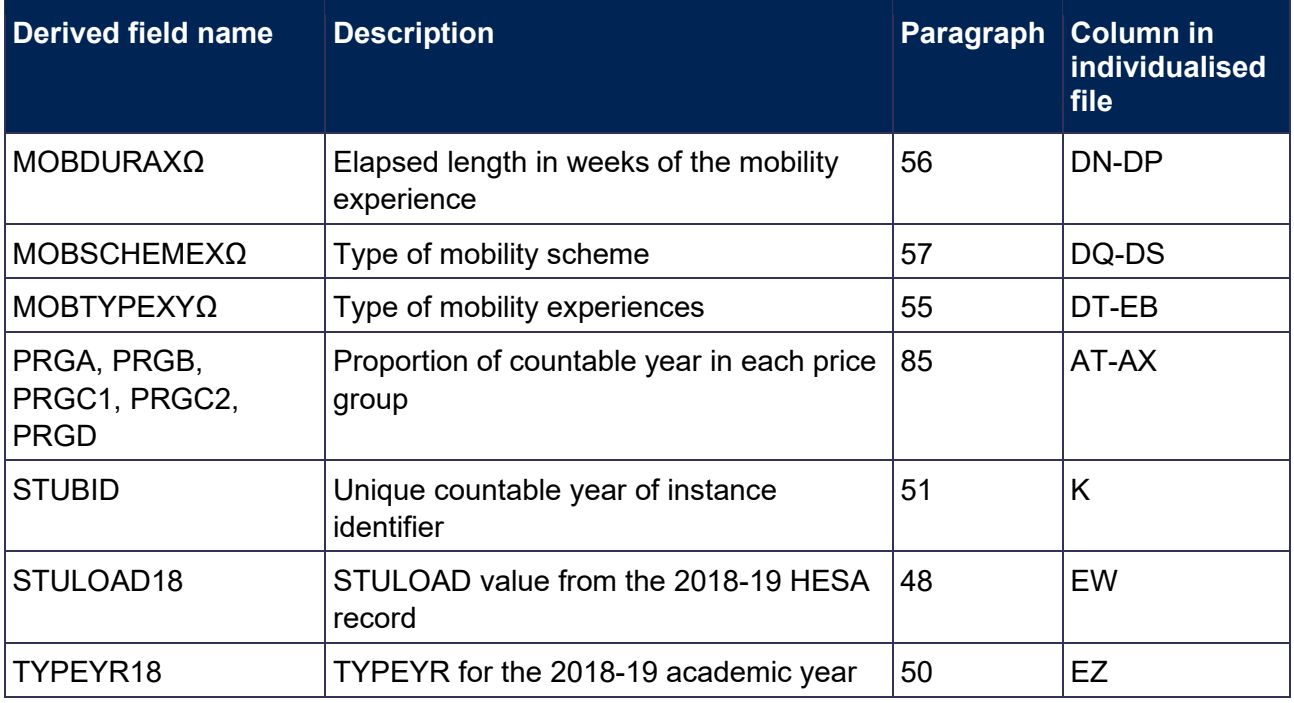

 $\Omega$  The number of occurrences of this field is restricted to 3.

#### <span id="page-22-0"></span>**Linking between years**

- 41. We have linked the 2019-20 HESA data to earlier years' data using UKPRN, HUSID and NUMHUS. This is to help account for definitional differences between HESA and HESES data. HESLINK18 is equal to 1 where records have been linked to 2018-19 HESA data by this method.
- <span id="page-22-6"></span>42. The data from earlier years will be used to help determine the FTE for some students on standard years of instance who were on a non-standard year of instance in the previous year and for students on medical or dental programmes that have taken a foundation year.
- <span id="page-22-7"></span>43. We have also linked 2019-20 HESA data to 2018-19 and 2017-18 HESA data using the fields UKPRN and HUSID, for the purpose of deriving HESNEWENTRANT.

#### <span id="page-22-1"></span>**Tables 1-3 recreation algorithms**

#### <span id="page-22-4"></span>**HESLINK18**

<span id="page-22-5"></span>44. This field indicates if a successful link was made between the 2019-20 data and 2018-19 data that may inform the calculation of FTE for some students.

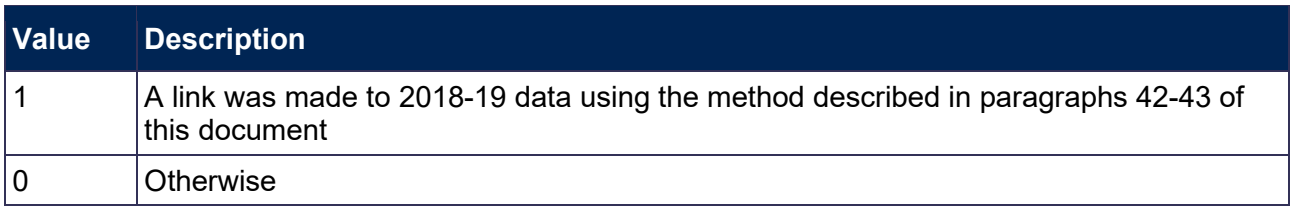

#### <span id="page-22-2"></span>**ANNIV**

<span id="page-22-3"></span>45. This field contains the anniversary of the start date (COMDATE) during the current academic year.

#### <span id="page-23-0"></span>**FDBRIDGE**

<span id="page-23-1"></span>46. This field identifies students on foundation degree bridging courses that form part, but not all, of the instance.

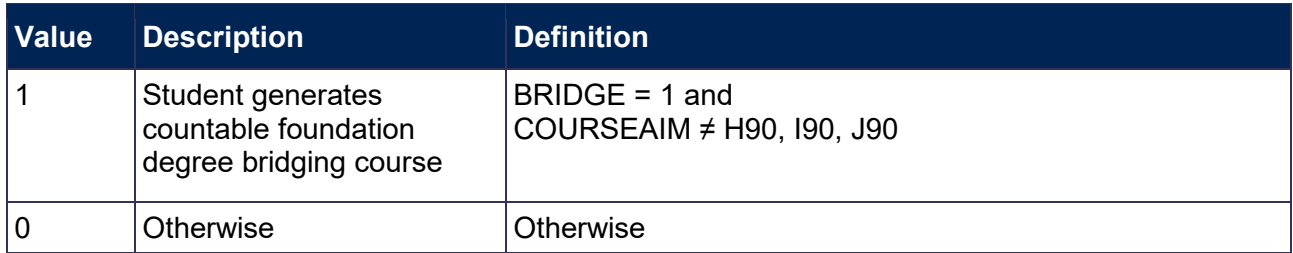

#### <span id="page-23-2"></span>**INSTAPP18**

<span id="page-23-3"></span>47. This field contains the indicator for funding approximations for 2018-19 (2018-19 INSTAPP).

#### <span id="page-23-8"></span>**STULOAD18**

<span id="page-23-9"></span>48. This field contains the student instance FTE for 2018-19 (2018-19 STULOAD).

#### <span id="page-23-4"></span>**LOADYRB18**

<span id="page-23-5"></span>49. This field contains the FTE in year B for 2018-19 (2018-19 LOADYRB).

#### <span id="page-23-10"></span>**TYPEYR18**

<span id="page-23-11"></span>50. This field contains the value of the type of instance year for 2018-19 (2018-19 TYPEYR).

#### <span id="page-23-6"></span>**STUBID**

<span id="page-23-7"></span>51. This field uniquely identifies years of instance when used in conjunction with UKPRN, HUSID and NUMHUS. Where the HESA data generates two years of instance within a single academic year, we create two records in the individualised file. This can happen where either the student is on a foundation degree bridging course that is countable in the year of instance, or the student undertakes activity both before and after the anniversary of their commencement date and has not undertaken activity in the first year of instance in the previous academic year. These records are distinguished using STUBID.

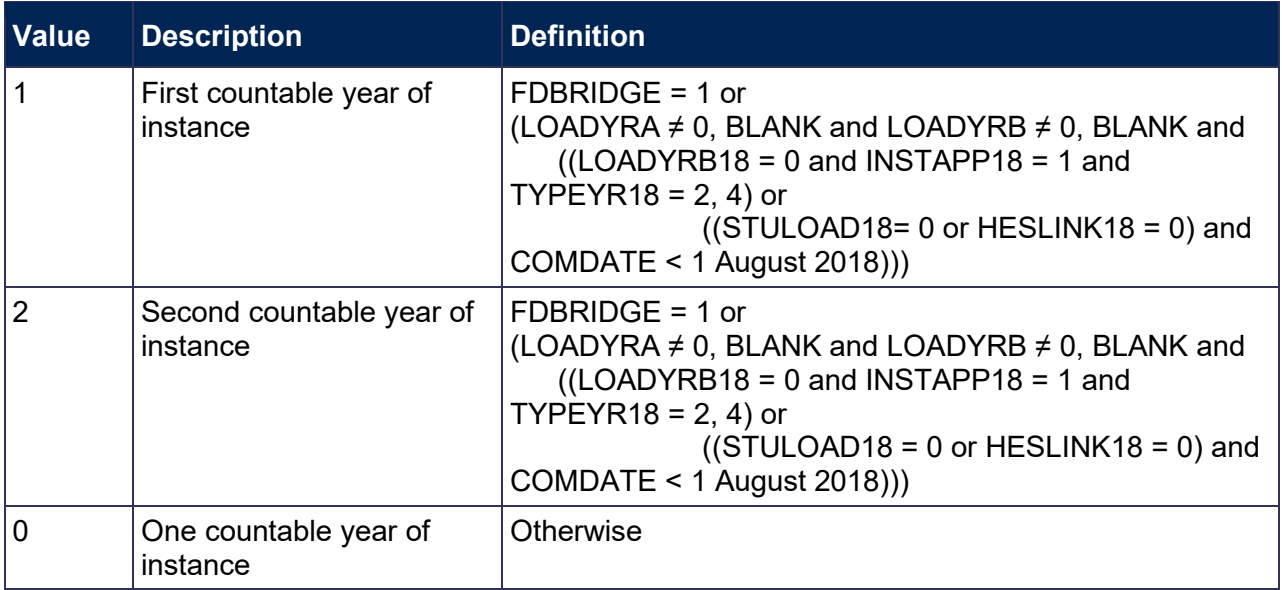

#### Example of a student who would generate two countable years

52. An undergraduate has an anniversary of commencement (ANNIV) of 1 January 2020. The student was active in the 2017-18 academic year until 1 June 2018 and recommenced activity on 1 August 2019, resulting in no activity in the 2018-19 academic year. The student generated an FTE of 0.25 between 1 August 2019 and 31 December 2019, and generated an FTE of 0.5 between 1 January 2020 and 31 July 2020. The HESA return for this student would (if they choose not to rely on our approximations, INSTAPP = 1) contain the following field values:

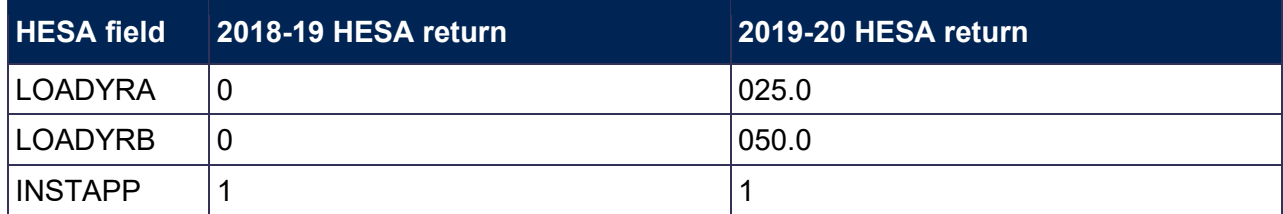

#### <span id="page-24-0"></span>**HESFDBRIDGEYR**

<span id="page-24-1"></span>53. This field indicates that the year of instance is a foundation degree bridging course.

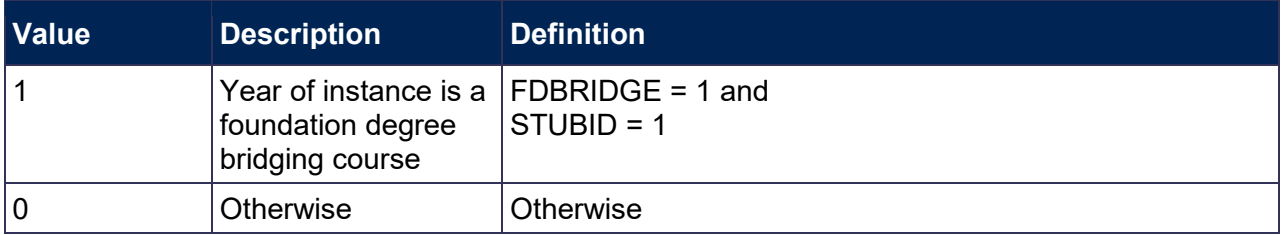

#### **INITIATIVES1-3**

54. These fields identify students who are part of a specific scheme.

#### <span id="page-24-6"></span>**MOBTYPEXY**

<span id="page-24-7"></span>55. These fields record the type of mobility experiences, where X denotes the mobility entity and Y denotes the occurrence of mobility type (MOBTYPE) within the mobility entity. For example, MOBTYPE21 is the first MOBTYPE occurrence from the second mobility entity. The number of mobility entities is unbounded; due to file size restrictions we only show the three mobility entities with the longest duration.

#### <span id="page-24-2"></span>**MOBDURAX**

<span id="page-24-3"></span>56. These fields record the elapsed length in weeks of the mobility experience, where X denotes the mobility entity. For example, MOBDURA2 is the mobility duration field (MOBDURA) from the second mobility entity. The number of mobility entities is unbounded; due to file size restrictions we show only the three mobility entities with the longest duration.

#### <span id="page-24-4"></span>**MOBSCHEMEX**

<span id="page-24-5"></span>57. These fields record the type of the mobility scheme that the student is on, where X denotes the mobility entity. For example, MOBSCHEME2 is the mobility scheme field (MOBSCHEME) from the second mobility entity. The number of mobility entities is unbounded; due to file size restrictions we only show the three mobility entities with the longest duration.

#### <span id="page-25-6"></span>**HESWORKWKSX**

<span id="page-25-7"></span>58. These fields record the maximum number of weeks that may be spent working abroad for each mobility experience, where X denotes the mobility entity. The total number of mobility entities is unbounded; due to file size restrictions we only show the three mobility entities with the longest duration. The calculation uses all mobility entities.

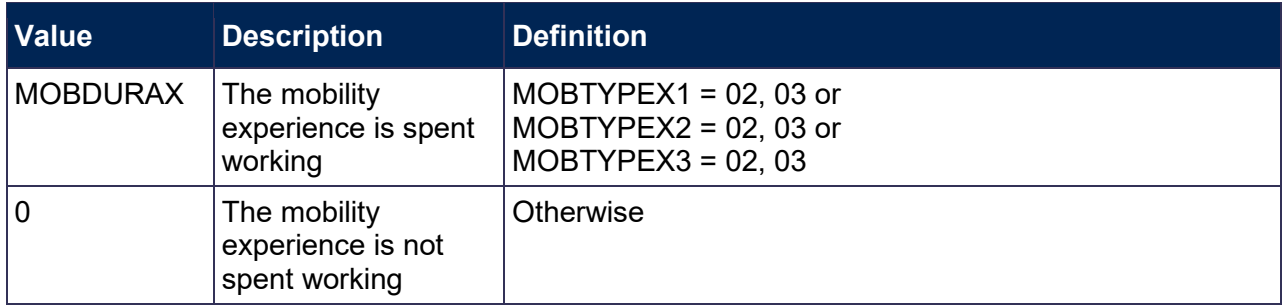

#### <span id="page-25-4"></span>**HESTOTWORKWKS**

<span id="page-25-5"></span>59. This field records the total number of weeks spent working. HESTOTWORKWKS = sum of all HESWORKWKSX, including those not shown in the individualised file (due to the file size restriction).

#### <span id="page-25-2"></span>**HESMODE**

<span id="page-25-3"></span>60. This field allocates students to a mode of study.

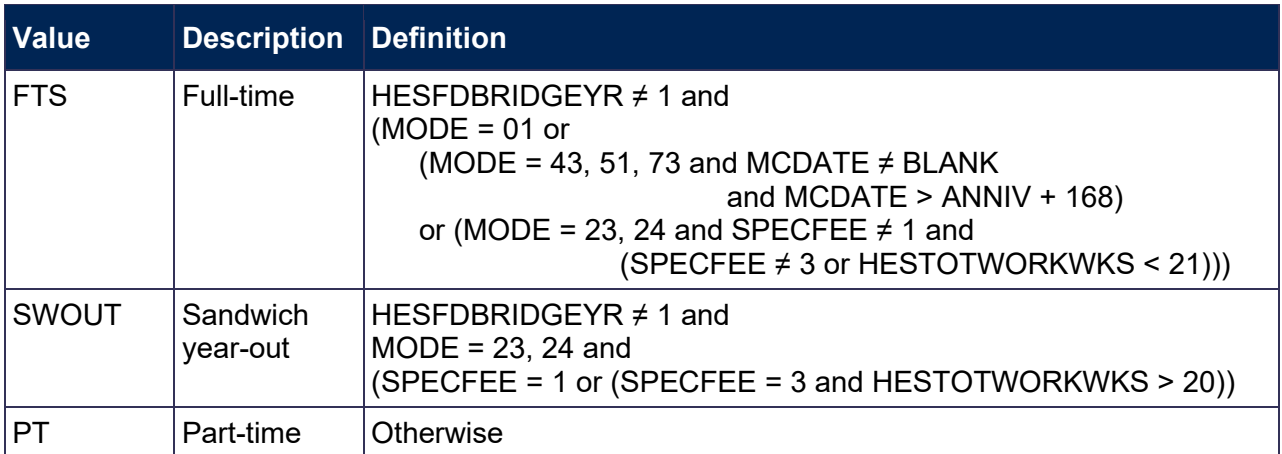

#### <span id="page-25-0"></span>**HESHEALTHYEAR**

<span id="page-25-1"></span>61. This field identifies whether the student started their course in 2016-17, 2017-18, 2018-19, 2019-20 or another academic year.

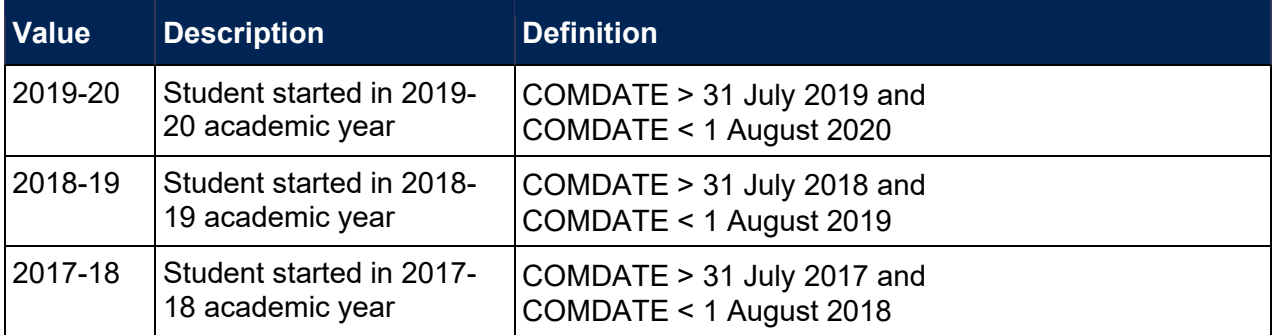

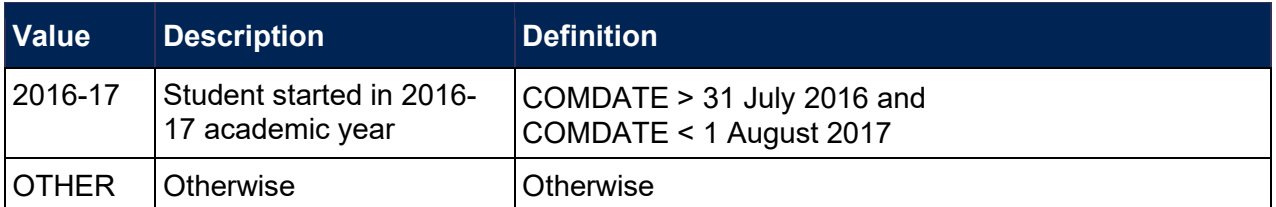

#### <span id="page-26-0"></span>**HESEC**

<span id="page-26-1"></span>62. This field indicates whether a student has a UK, other Home and EU, or other domicile.

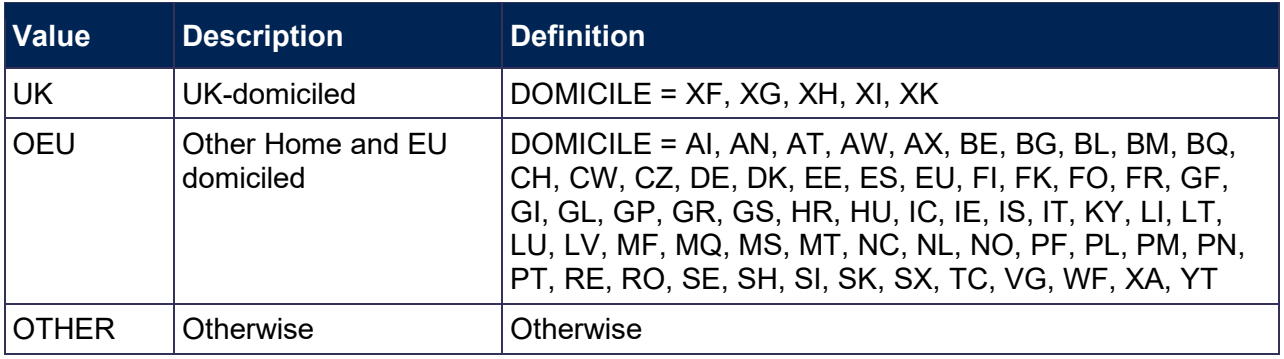

#### **HESTYPE**

<span id="page-26-4"></span>63. This field allocates students to the three categories of fundability and residential status.

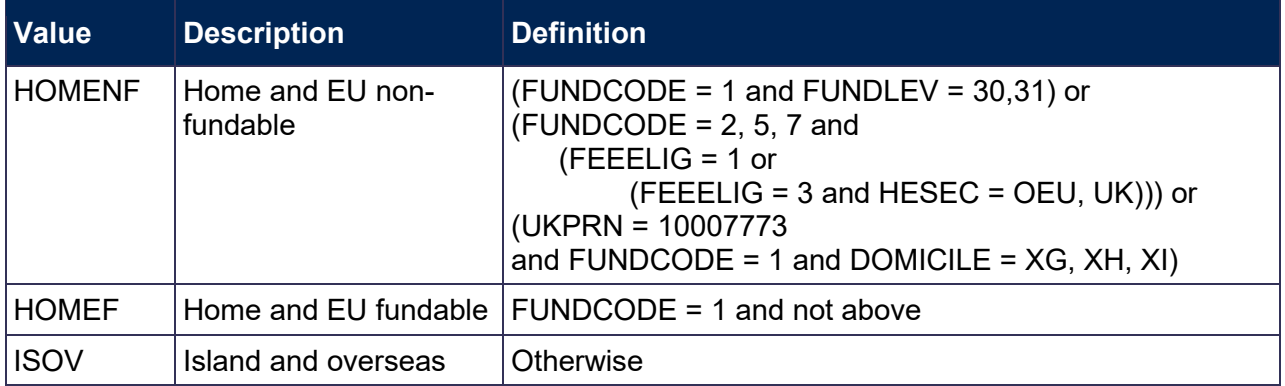

#### <span id="page-26-2"></span>**HESLEVEL**

<span id="page-26-3"></span>64. This field allocates students to a level of study.

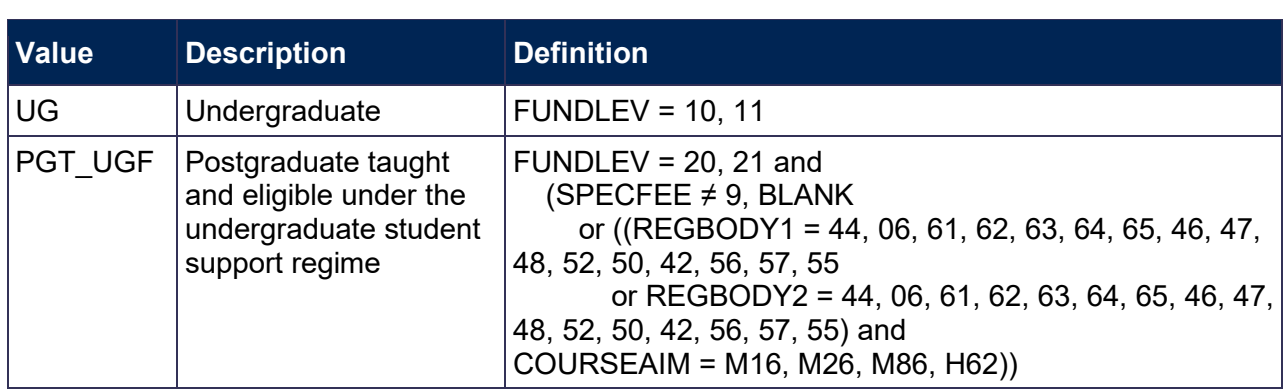

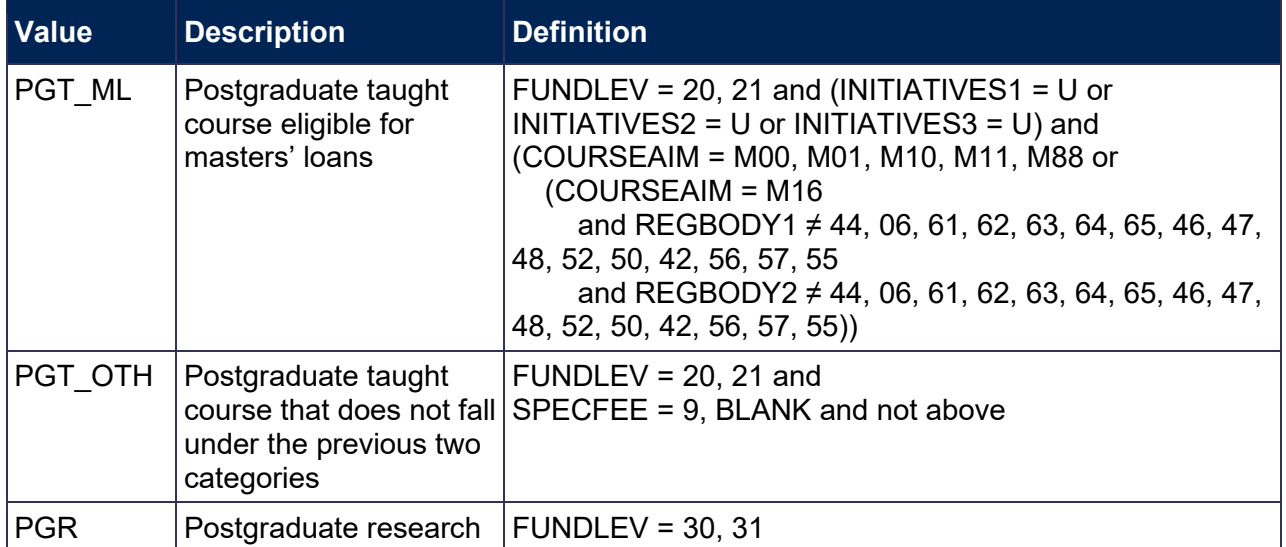

#### <span id="page-27-4"></span>**LENGTH**

<span id="page-27-5"></span>65. This field indicates whether the student is on a standard or long year of instance.

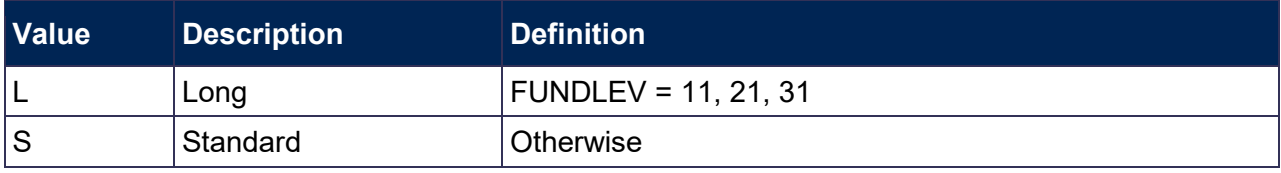

#### <span id="page-27-0"></span>**HESCRSELGTH**

<span id="page-27-1"></span>66. This field contains the expected length of the course in whole numbers of years. Expected course lengths that contain a fraction of a year that exceeds two weeks are rounded up to the next whole year. Otherwise the value is rounded down to the nearest whole year, except where the expected course length is less than one year – such expected course lengths will be rounded up to one year. For example, an expected length of course that is one year and three weeks will be rounded up to two years. An expected length of course that is one year and one week will be rounded down to one year.

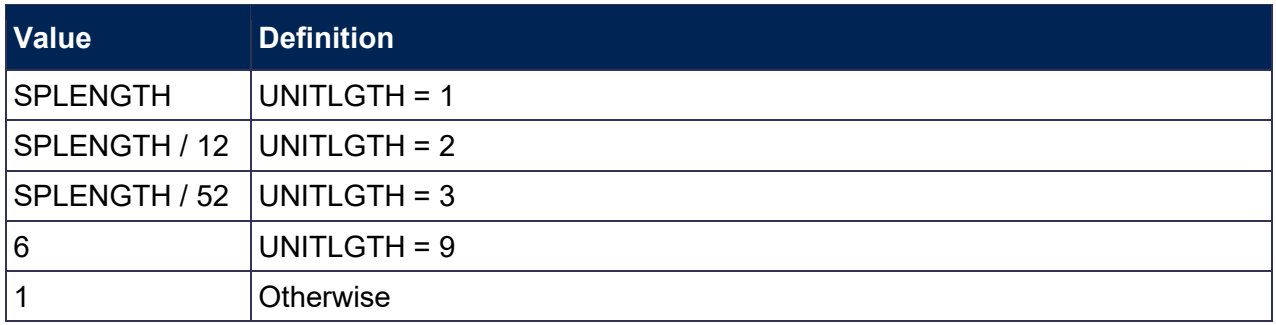

#### <span id="page-27-2"></span>**HESREG**

<span id="page-27-3"></span>67. This field assigns students to Column 1 or 2 of Tables 1 to 3 of the HESES recreation.

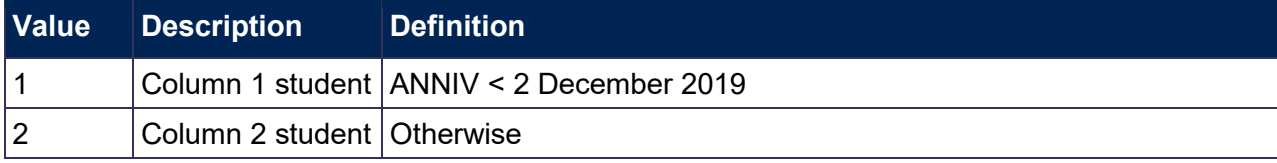

#### <span id="page-28-1"></span>**HESAVRGFTEPOP**

<span id="page-28-2"></span>68. The 2019-20 average FTE population is defined as follows:

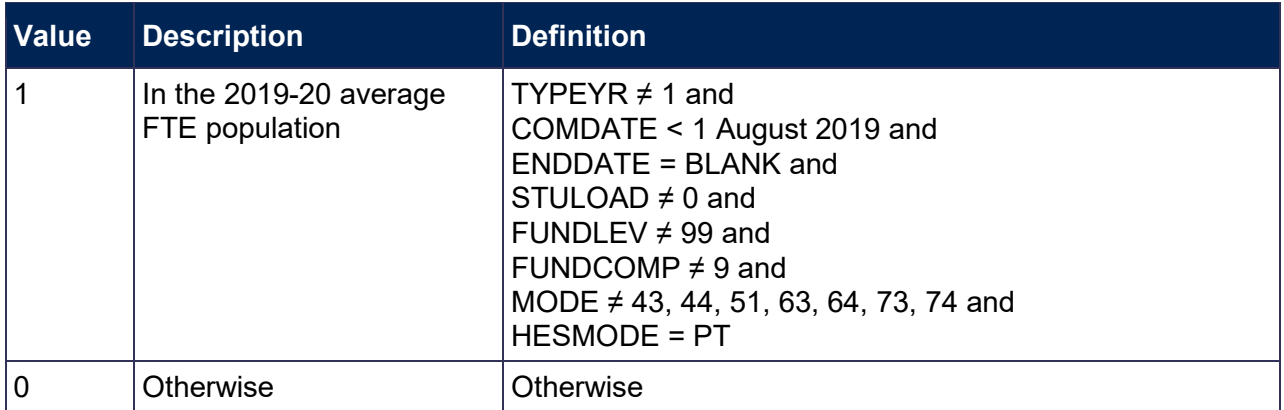

#### <span id="page-28-0"></span>**Calculation of FTE**

#### <span id="page-28-3"></span>**HESAVRGFTETYPE**

<span id="page-28-4"></span>69. This field identifies the level at which HESAVRGFTE is calculated for the student.

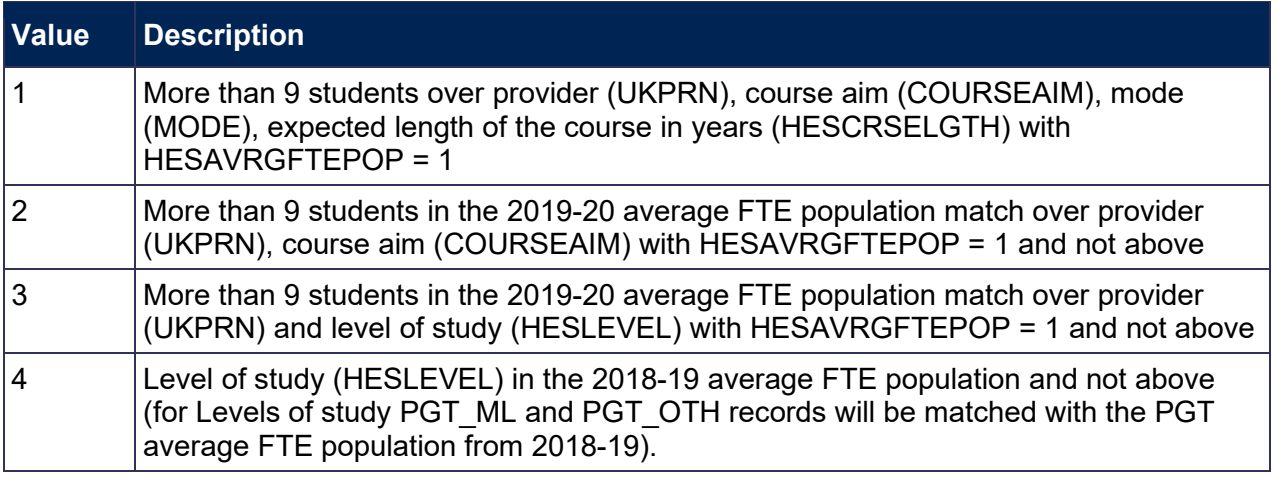

70. The 2018-19 average FTE population is defined as follows:

2018-19 TYPEYR ≠ 1 and

2018-19 COMDATE < 1 August 2018 and

2018-19 ENDDATE = BLANK and

2018-19 HESCOMP  $\neq$  3 and

2018-19 HESEXCL = 0 and

2018-19 MODE ≠ 43, 44, 51, 73, 74 and

2018-19 HESMODE = PT.

#### <span id="page-29-0"></span>**HESAVRGFTE**

<span id="page-29-1"></span>71. This field gives the average FTE for the population identified in HESAVRGFTETYPE. This field is only completed for students on non-standard years of instance (TYPEYR  $\neq$  1).

#### Example

72. A provider only has 46 students in the 2019-20 average FTE population.

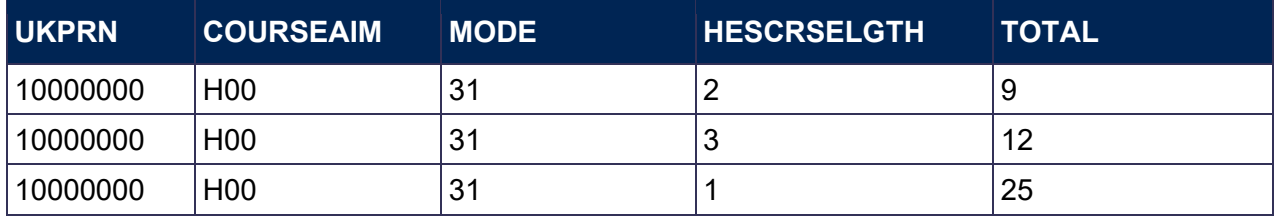

- 73. For a student at this provider with COURSEAIM = H00, MODE = 31, HESCRSELGTH = 1, HESAVRGFTETYPE would be 1 as there are more than 9 students in the average FTE population that match on COURSEAIM, MODE and HESCRSELGTH.
- 74. For a student at this provider with COURSEAIM = H00, MODE = 31, HESCRSELGTH = 2, HESAVRGFTETYPE would be 2 as there are fewer than 10 students in the average FTE population that match on COURSEAIM, MODE and HESCRSELGTH, but there are more than 9 (46) that match on COURSEAIM alone.

#### <span id="page-29-4"></span>**HESPROP**

<span id="page-29-5"></span>75. This field contains the estimate of the proportion of STULOAD that is allocated to the countable year of instance and is mainly used for students in their final year. HESPROP is calculated as (ENDDATE – ANNIV) / (ENDDATE - 31 July 2019). Where ENDDATE is BLANK we will assume a date of 31 July 2020 in this calculation. If ENDDATE is before ANNIV then HESPROP equals 0. While this field is calculated for all records, the value is only meaningful for students who are on a standard year of instance in the current year and were on a non-standard year of instance in the previous year.

#### <span id="page-29-2"></span>**HESFTE\_CASE**

- <span id="page-29-3"></span>76. For part-time years of instance the method used to calculate HESESFTE is dependent on the following factors:
	- a. Number of countable years of instance generated in the HESES recreation.
	- b. Whether the year of instance countable in the current academic year is standard or non-standard.
	- c. Whether the year of instance countable in the previous academic year was standard or non-standard.
	- d. Whether the provider has chosen to rely on the known approximations in our algorithms.
	- e. Whether the instance started in the current academic year.

The table below shows how we identify different cases of the FTE calculation.

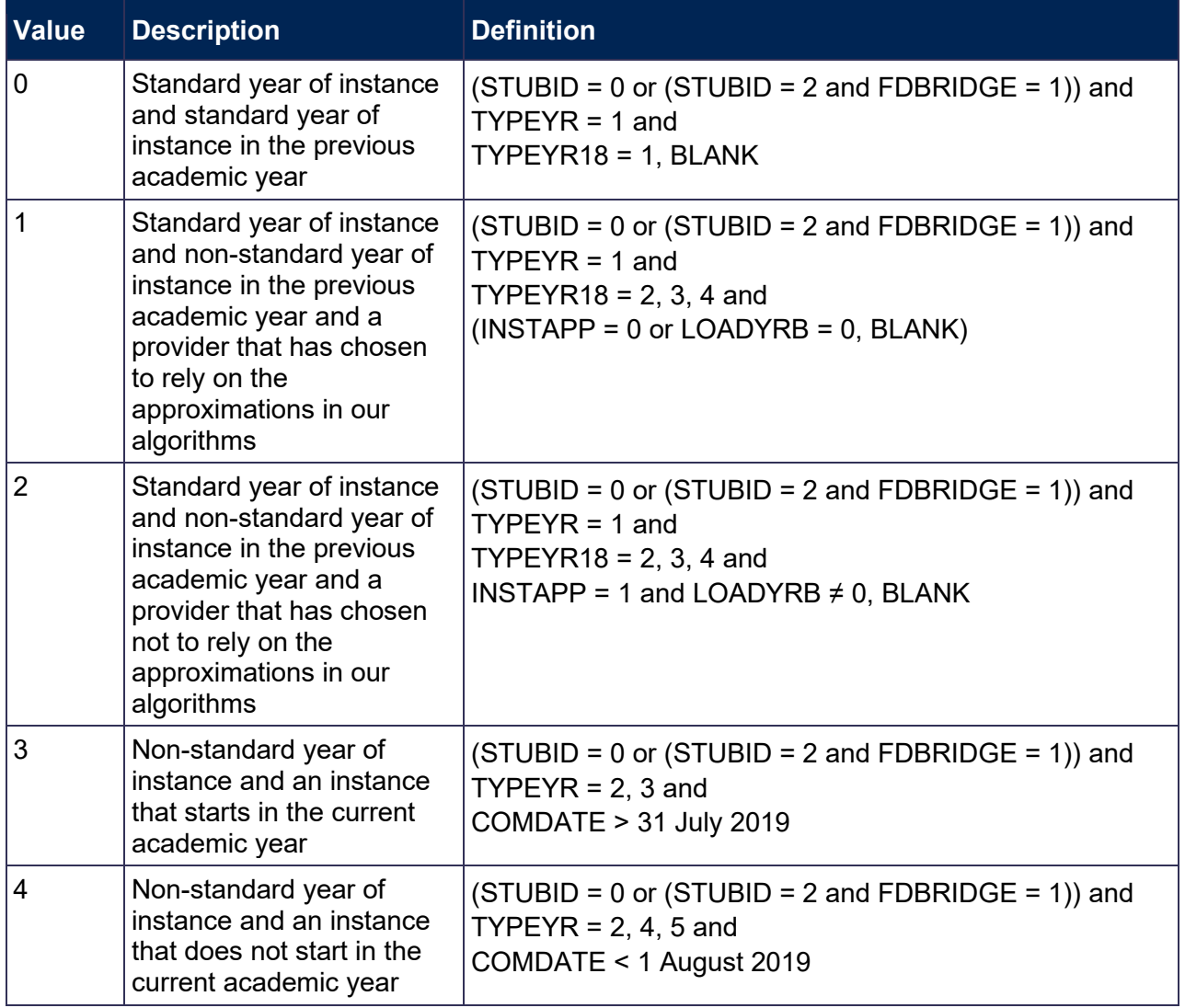

Two years of instance are generated from one record and the provider has chosen not to rely on the approximations in our algorithms

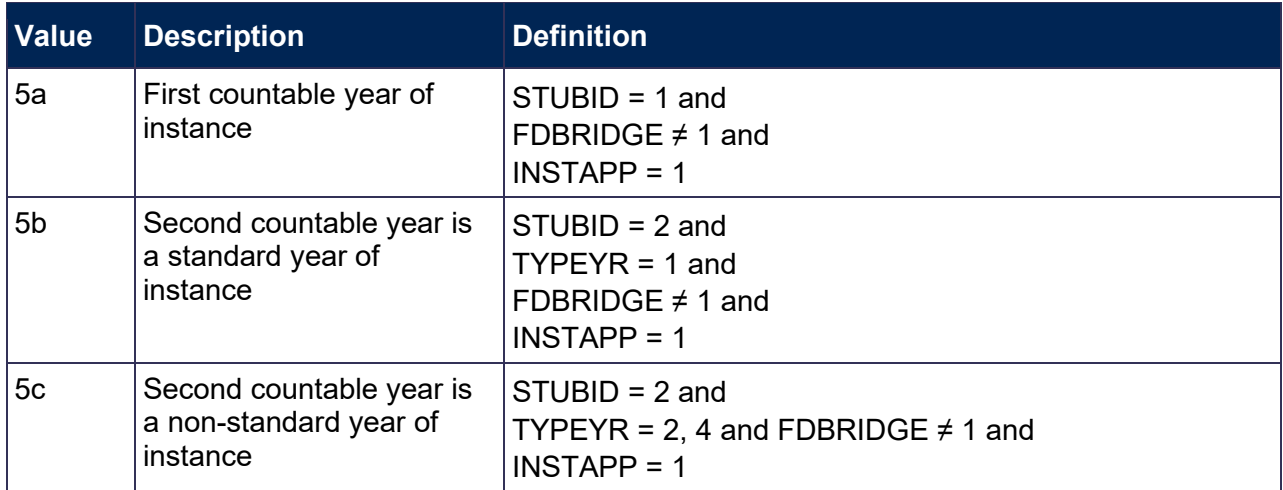

#### <span id="page-30-0"></span>**HESESFTE**

<span id="page-30-1"></span>77. This field contains the FTE counted in the year of instance. HESESFTE is capped at 100.

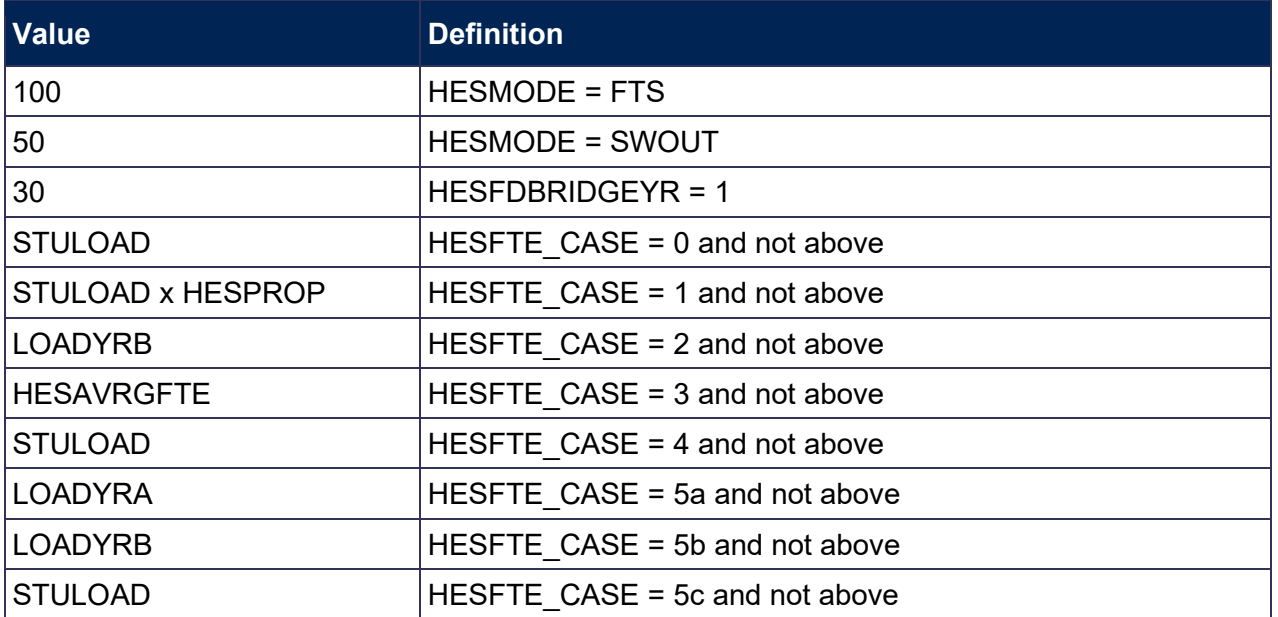

78. For students generating two countable years, where one of the years is a foundation degree bridging course, for part-time students we will reduce the HESESFTE given in the table above by 30 for the other instance (FDBRIDGE = 1 and STUBID = 2, and  $HESFTE_CASE = 0, 1, 4$ ).

#### <span id="page-31-0"></span>**Calculation of price groups**

#### <span id="page-31-1"></span>**FDTEACH**

<span id="page-31-2"></span>79. This field identifies students on foundation degrees for teaching assistants awarded as an additional student number bid, or otherwise agreed by the Office for Students.

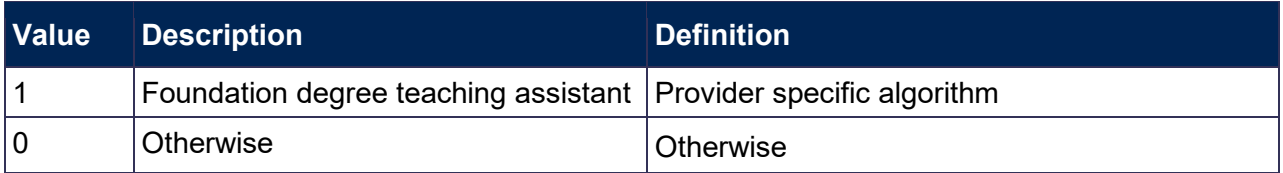

#### <span id="page-31-3"></span>**HESMDV**

<span id="page-31-4"></span>80. This field identifies undergraduate pre-clinical and clinical medicine, dentistry and veterinary science students.

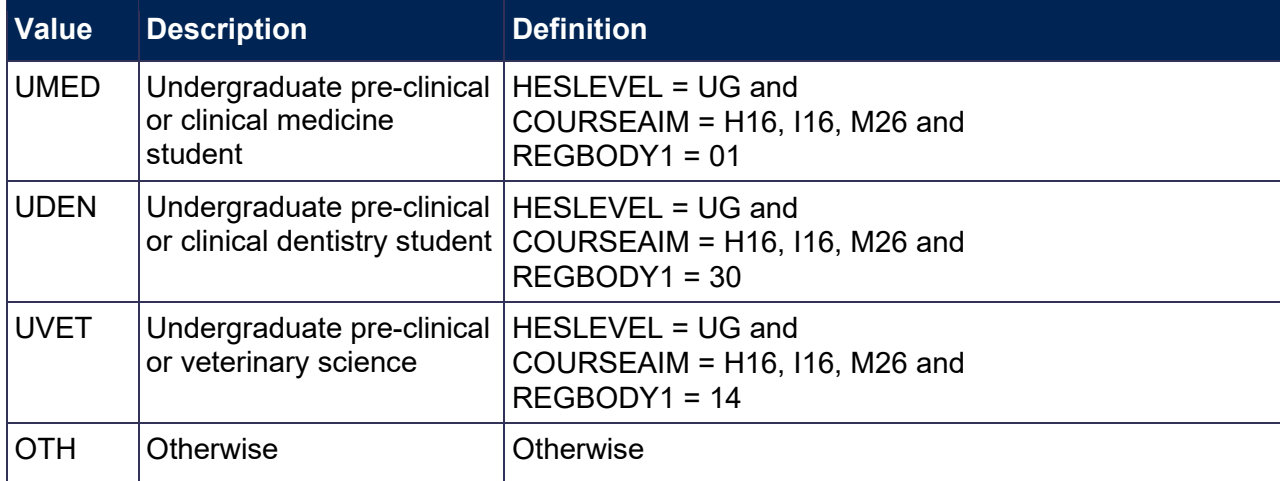

#### <span id="page-32-4"></span>**HESYRZERO**

<span id="page-32-5"></span>81. This field indicates the year in which a student last took a foundation year (YEARPRG = 0) as part of this instance. For students who have not taken a foundation year, this field is blank. We have linked back to 2005-06 HESA student data.

#### <span id="page-32-6"></span>**HESYRZEROADJ**

<span id="page-32-7"></span>82. This field indicates whether the student took a foundation year (YEARPRG = 0) as part of this instance since 2005-06.

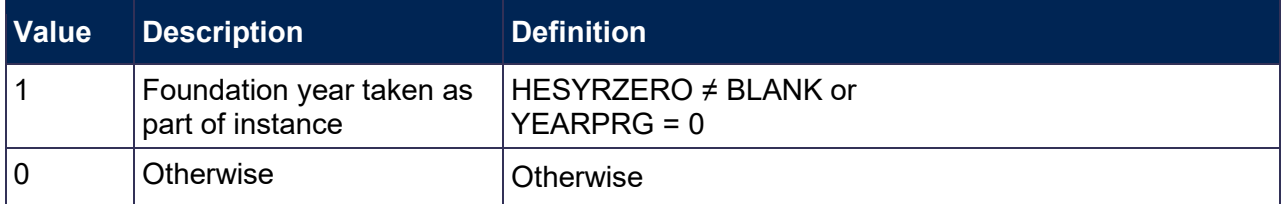

#### <span id="page-32-0"></span>**HESCLIN**

<span id="page-32-1"></span>83. This field identifies clinical medicine, dentistry and veterinary science students who are assigned to price group A.

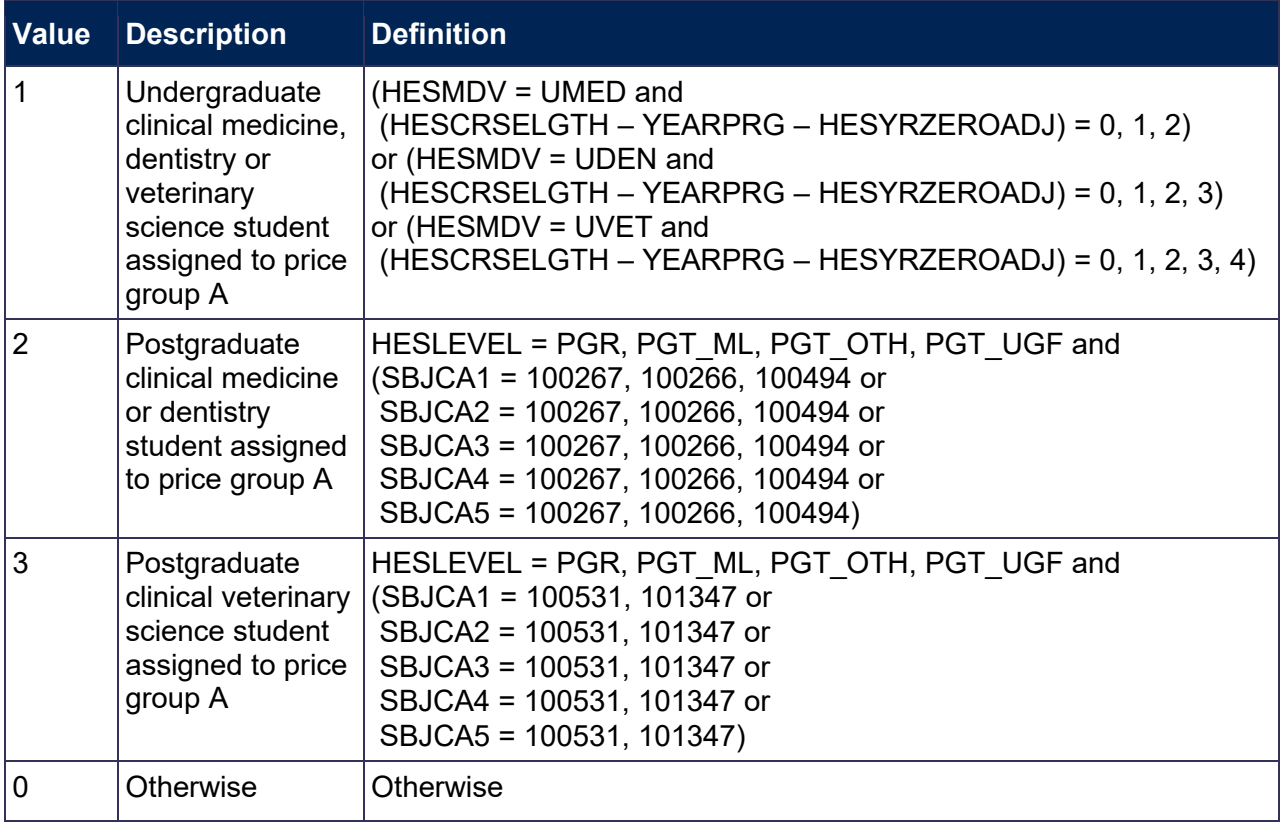

#### <span id="page-32-2"></span>**HESHEALTHPROFX**

<span id="page-32-3"></span>84. These fields identify the profession(s) of the nursing, midwifery and allied health course, where X is equal to 1 or 2.

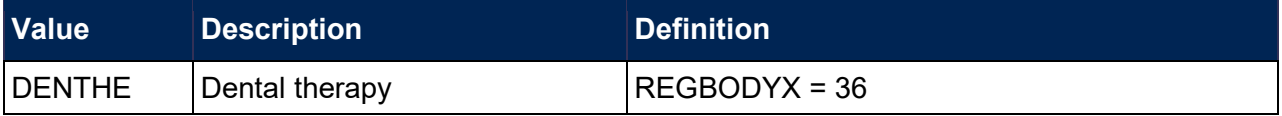

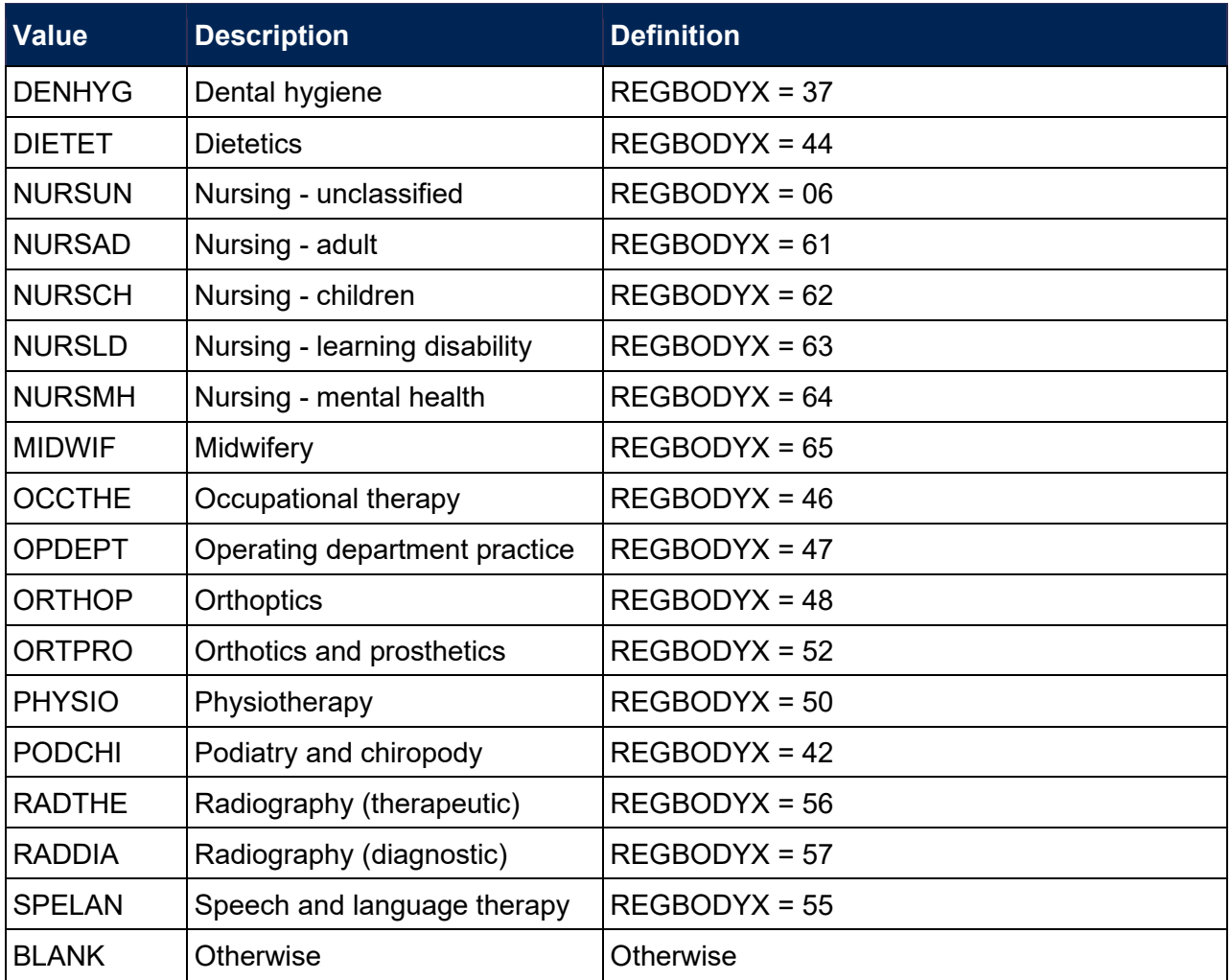

#### <span id="page-33-0"></span>**PRGA, PRGB, PRGC1, PRGC2, PRGD**

<span id="page-33-1"></span>85. The proportion of activity in each price group. CAH codes stated include all sub-levels, unless otherwise stated.

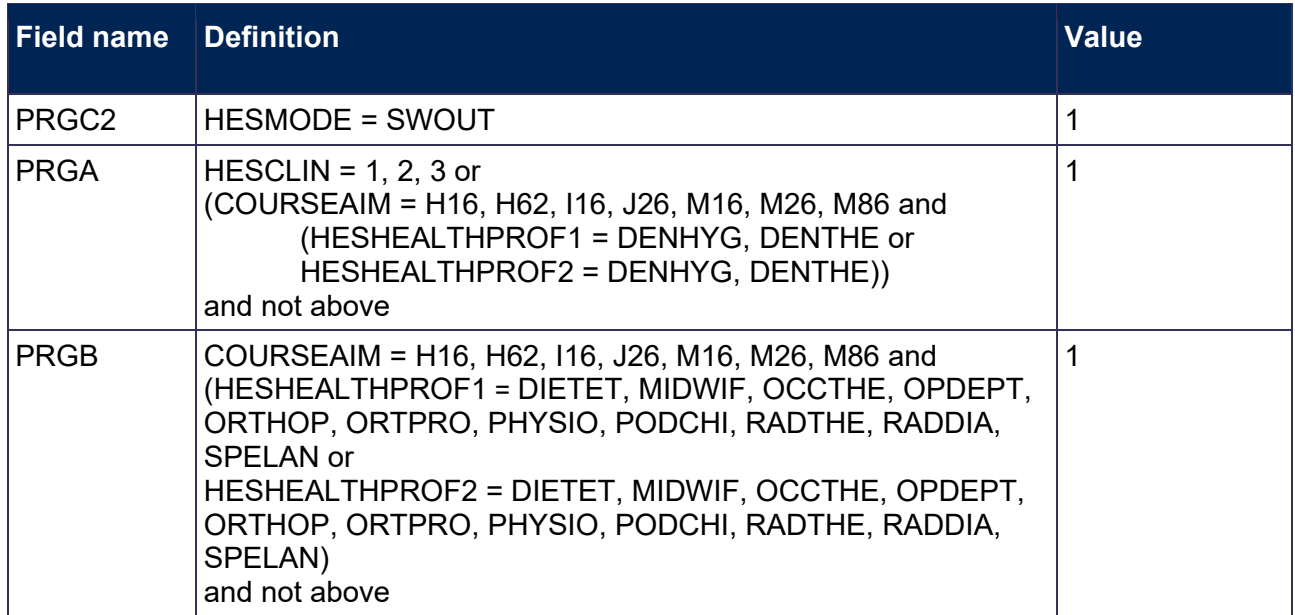

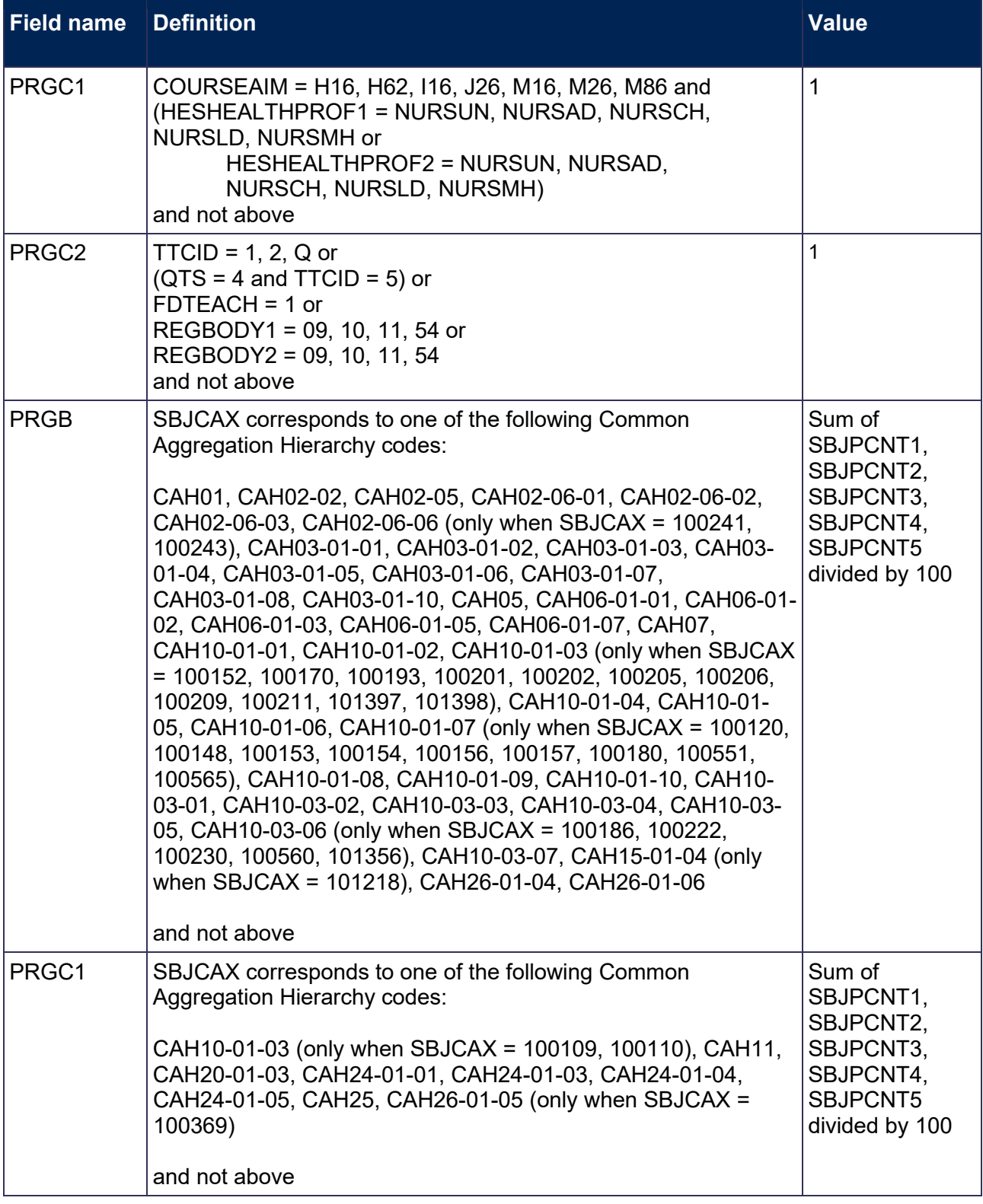

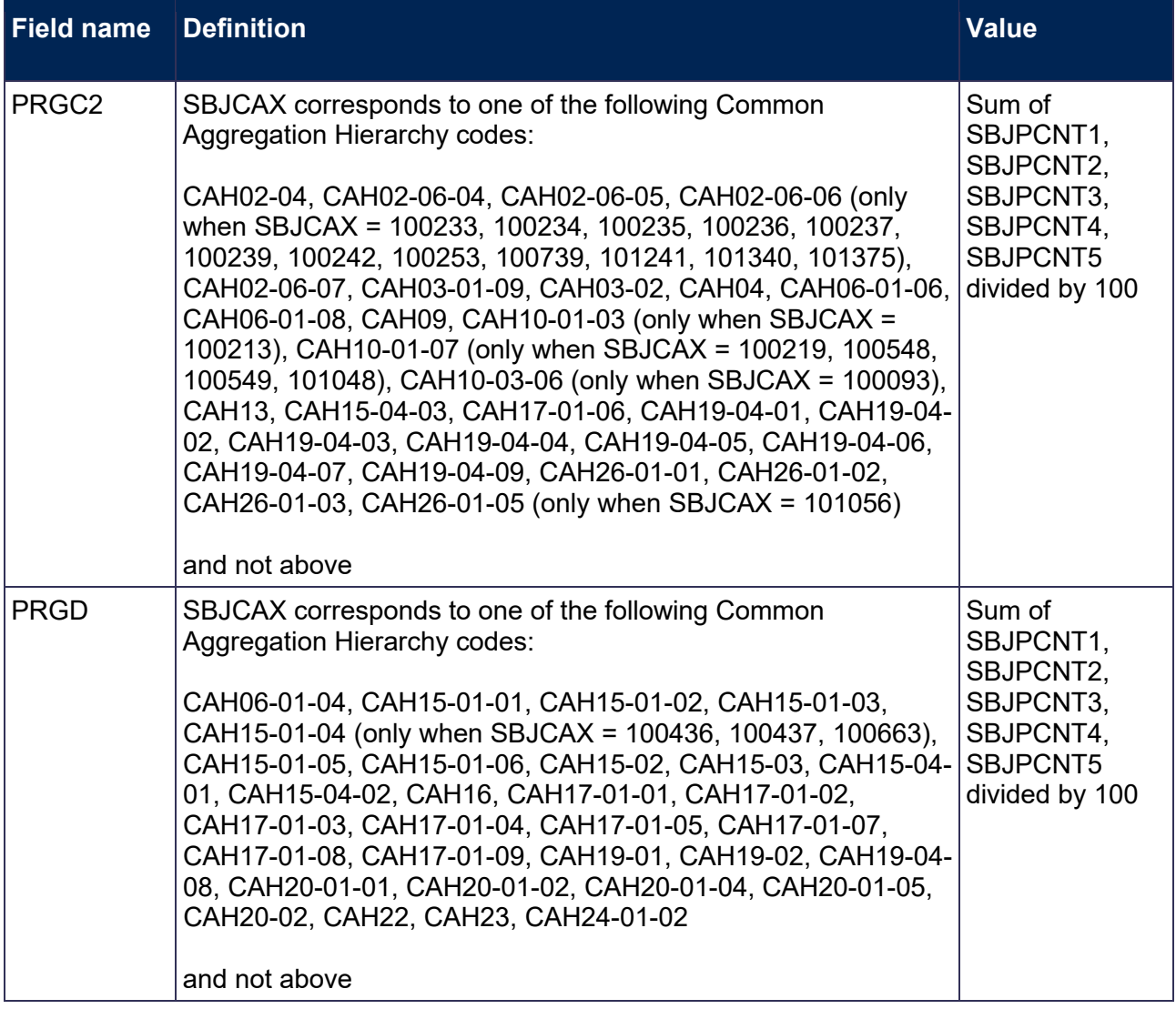

86. In some cases, the sum of PRGA, PRGB, PRGC1, PRGC2 and PRGD may not equal one. In this case we scale them so that their sum is one.

#### <span id="page-35-0"></span>**Calculation of exclusion flags**

#### <span id="page-35-1"></span>**EXCL1**

<span id="page-35-2"></span>87. Field indicating students who have left prior to the start of the academic year.

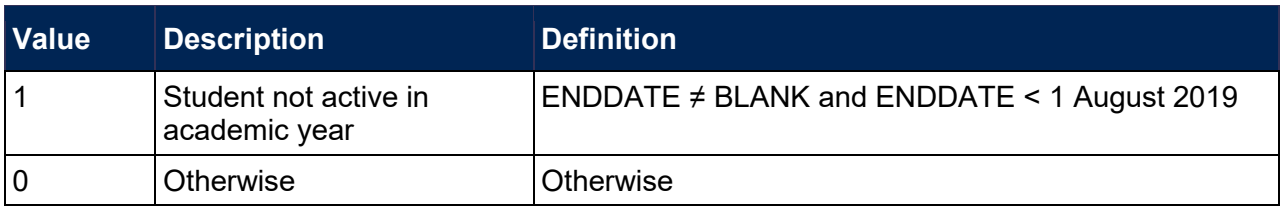

#### **EXCL2**

88. Field indicating further education (FE), National Vocational Qualification (NVQ) or Qualified Teacher Status (QTS) only or visiting students.

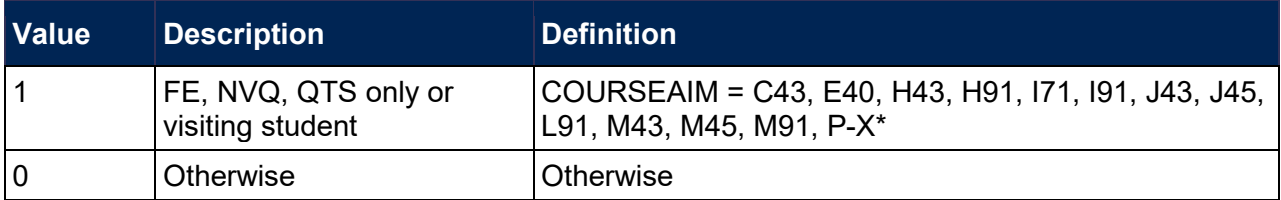

\* First character of COURSEAIM.

#### **EXCL4**

89. Field indicating students with no qualification aim.

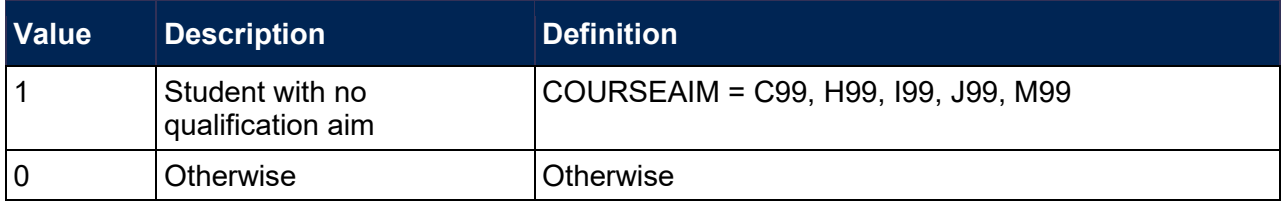

#### **EXCL8**

90. Field indicating students explicitly excluded from the HESES population.

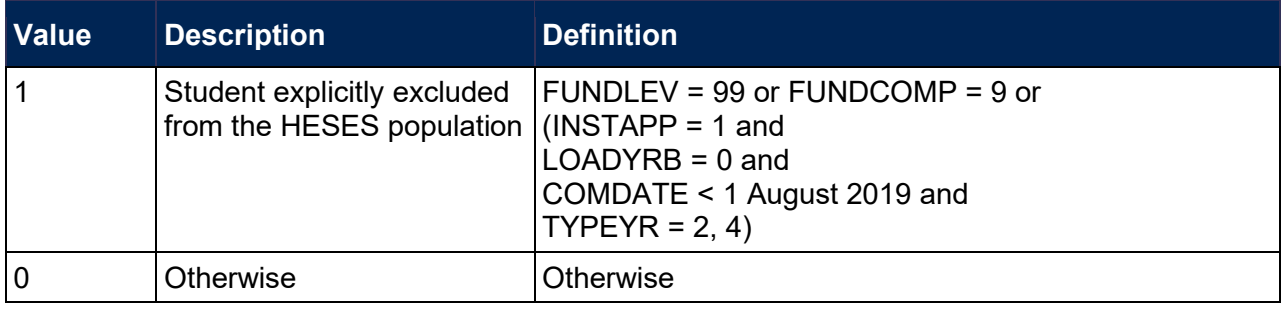

#### **EXCL16**

91. Field indicating students who are mostly taught outside of the UK.

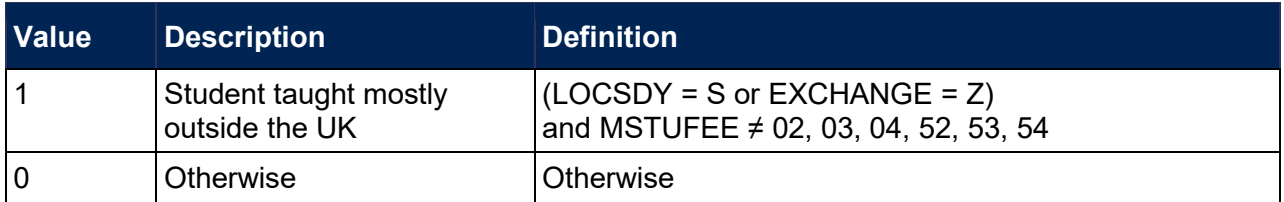

#### **EXCL32**

92. Field indicating students who are dormant, on sabbatical or writing up.

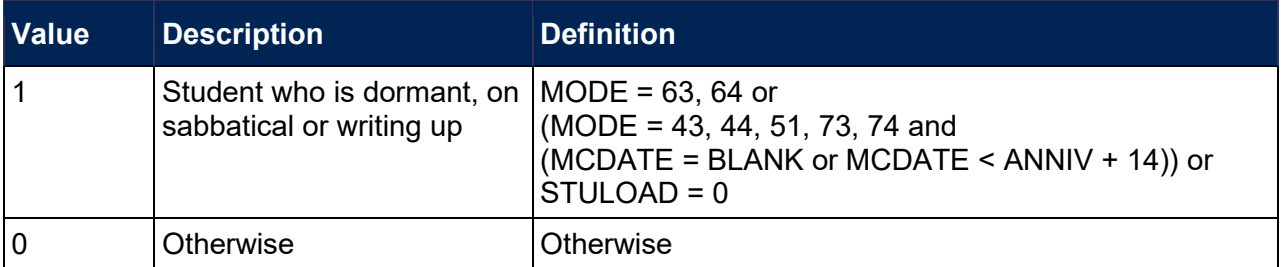

#### **EXCL64**

93. Field indicating incoming exchange students.

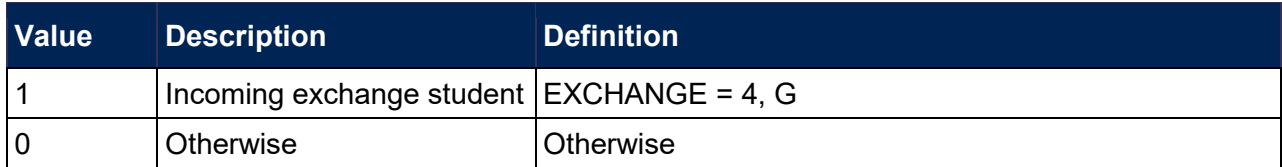

#### **EXCL128**

94. Field indicating students with an FTE of less than 0.03.

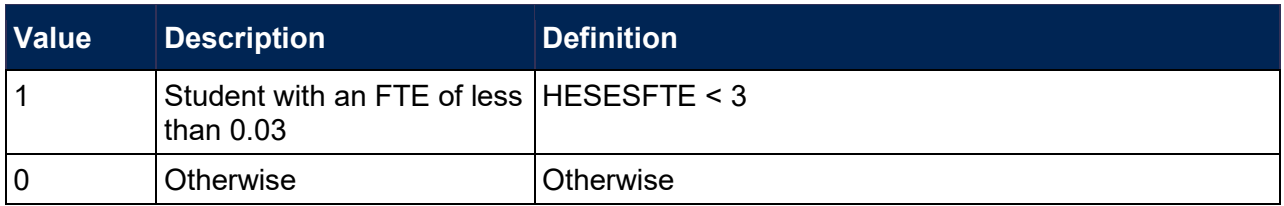

#### **EXCL256**

95. Field indicating students on non-standard years of instance in their final year of study.

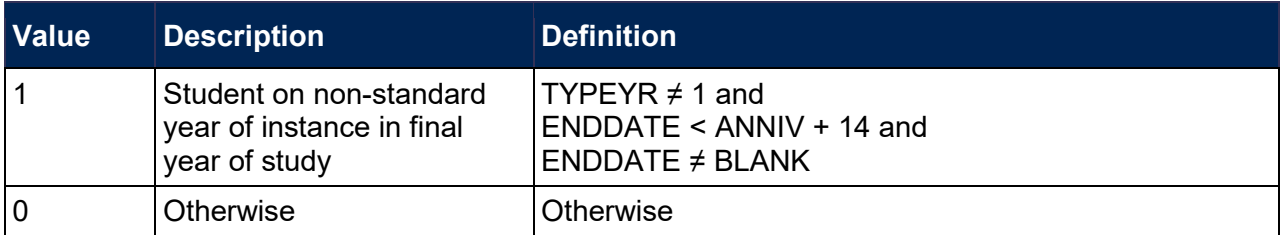

#### **EXCL512**

96. Field indicating students who withdrew before 2 December 2018 or left within 14 days of starting the instance without completing.

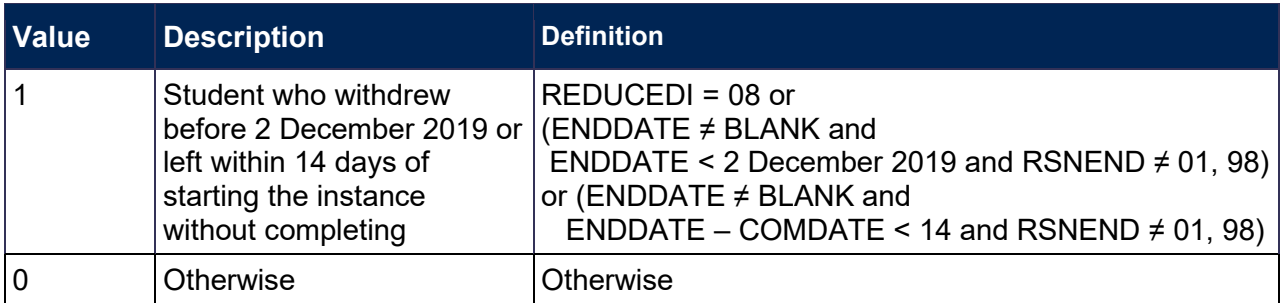

#### <span id="page-37-0"></span>**EXCL1024**

<span id="page-37-1"></span>97. Field indicating where the student has an FTE of at least 0.03 but does not have any HESA course subject information.

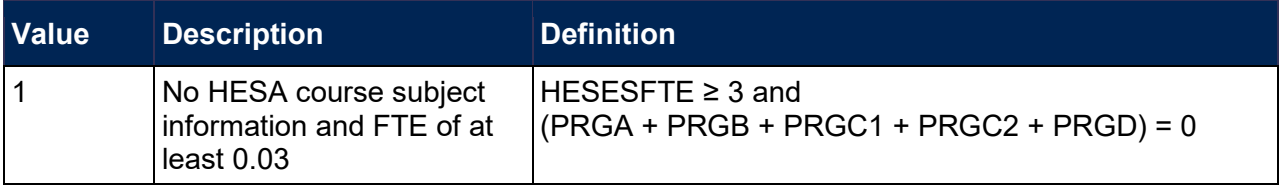

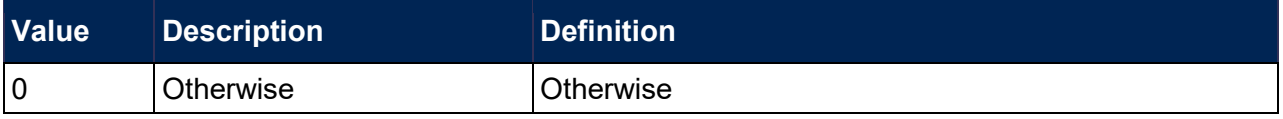

#### <span id="page-38-1"></span>**HESEXCL**

<span id="page-38-2"></span>98. This field indicates whether the student will be included in Tables 1 to 4 of the HESES recreation. For students excluded from Tables 1 to 4 of the HESES recreation, HESEXCL contains the sum of all applicable values from the table below.

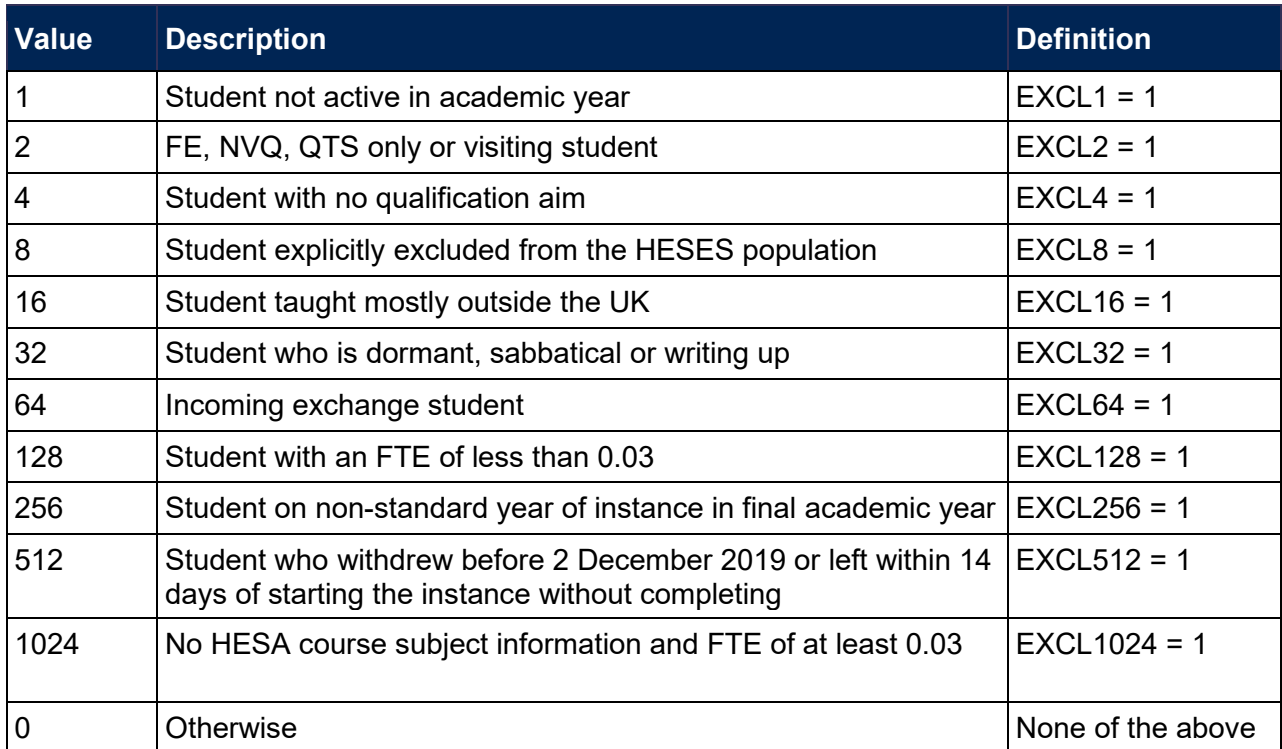

99. This field contains the exclusion reason(s) for the instance. It is calculated as  $(1 \times EXCL1) + (2 \times EXCL1)$ × EXCL2) +...+ (1024 × EXCL1024). The reason(s) which contribute to the exclusion of an instance can therefore be calculated. For example, if HESEXCL = 137, by subtracting figures from the above table and starting at the bottom, we see that the instance has an FTE of less than 0.03 (EXCL128 = 1), is explicitly excluded from the HESES population (EXCL8 = 1) and is not active in the academic year ( $EXCL1 = 1$ ).

#### <span id="page-38-0"></span>**Table 4 recreation algorithms**

#### <span id="page-38-3"></span>**HESYAMOBSCHEME**

<span id="page-38-4"></span>100. This field identifies if the year of instance is on an Erasmus+ scheme. This includes the mobilities not explicitly shown in the individualised file.

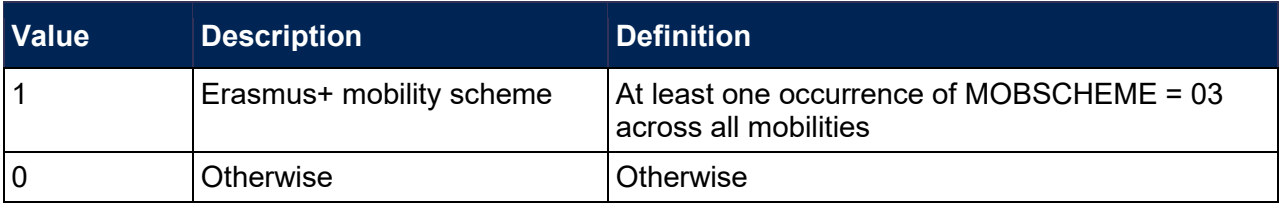

#### <span id="page-39-7"></span>**HESYATYPE**

<span id="page-39-8"></span>101. This field identifies Erasmus+ years abroad.

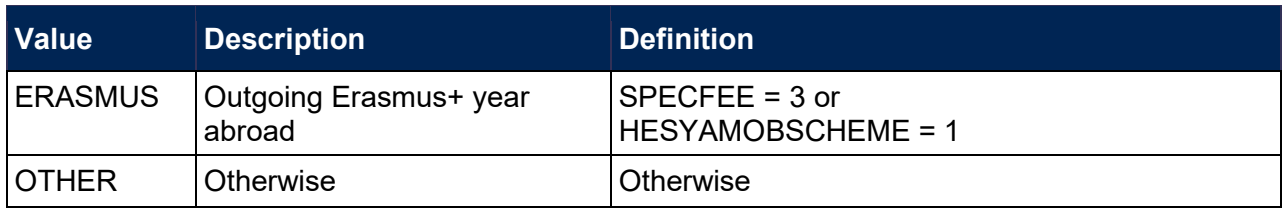

#### <span id="page-39-5"></span>**HESYAPOP**

<span id="page-39-6"></span>102. This field indicates if the year of instance is included in the count of years abroad included in Table 4.

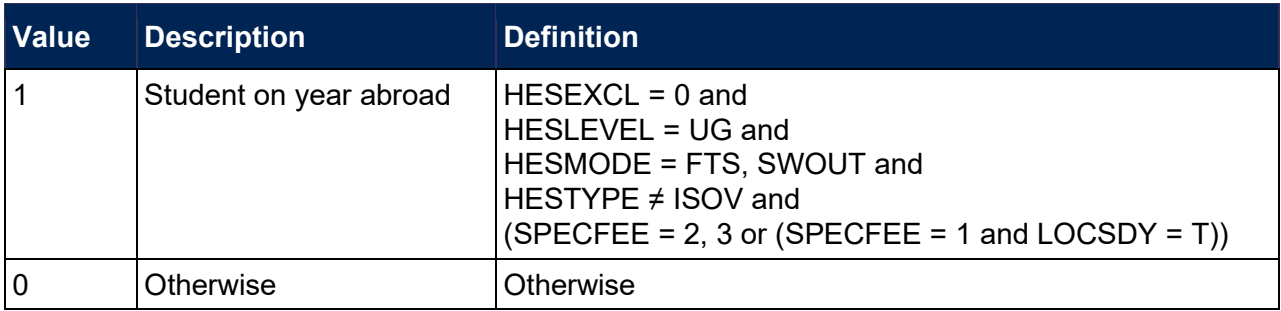

#### <span id="page-39-0"></span>**Table 5 recreation algorithms**

#### <span id="page-39-3"></span>**HESRESSTAT**

<span id="page-39-4"></span>103. This field allocates students to the five categories of fundability and residential status.

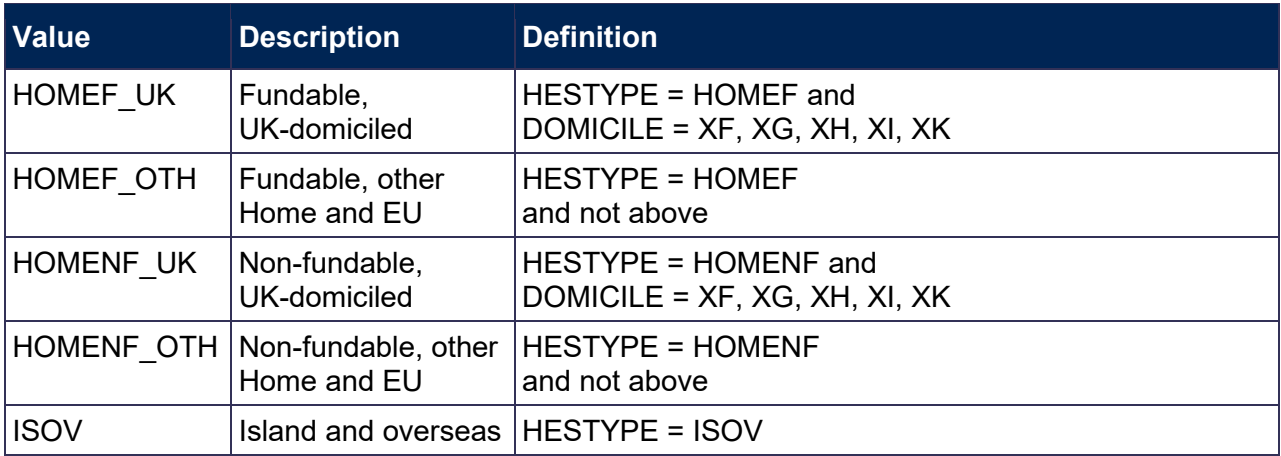

#### <span id="page-39-1"></span>**HESBROADLEVEL**

<span id="page-39-2"></span>104. This field shows the broad level of study in 2019-20 for the purpose of defining new entrant status.

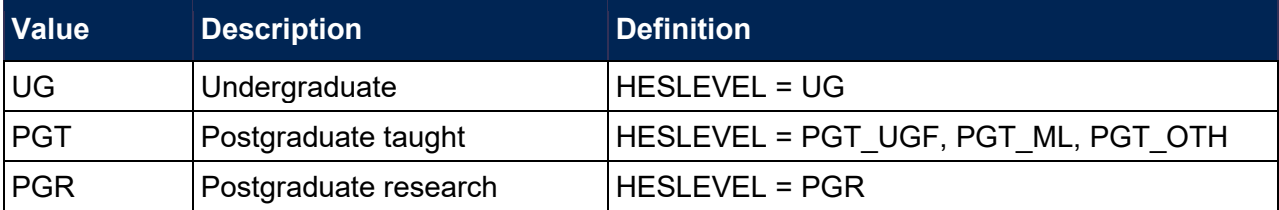

#### <span id="page-40-12"></span>**HESUG18**

<span id="page-40-13"></span>105. This field indicates how many undergraduate taught years of instance for a higher education course recognised for OfS funding purposes were associated with the UKPRN and HUSID in the 2018-19 HESA Student record (HESLEVEL in 2018-19 = UG). This field will be blank if no HESA student data is available for the provider in 2018-19.

#### <span id="page-40-8"></span>**HESPGT18**

<span id="page-40-9"></span>106. This field indicates how many postgraduate taught years of instance for a higher education course recognised for OfS funding purposes were associated with the UKPRN and HUSID in the 2018-19 HESA Student record (HESLEVEL in 2018-19 = PGT\_ML, PGT\_OTH, PGT UGF). This field will be blank if no HESA student data is available for the provider in 2018-19.

#### <span id="page-40-4"></span>**HESPGR18**

<span id="page-40-5"></span>107. This field indicates how many postgraduate research taught years of instance for a higher education course recognised for OfS funding purposes were associated with the UKPRN and HUSID in the 2018-19 HESA Student record (HESLEVEL in 2018-19 = PGR). This field will be blank if no HESA student data is available for the provider in 2018-19.

#### <span id="page-40-10"></span>**HESUG17**

<span id="page-40-11"></span>108. This field indicates how many undergraduate taught years of instance for a higher education course recognised for OfS funding purposes were associated with the UKPRN and HUSID in the 2017-18 HESA Student record (HESLEVEL in 2017-18 = UG). This field will be blank if no HESA student data is available for the provider in 2017-18.

#### <span id="page-40-6"></span>**HESPGT17**

<span id="page-40-7"></span>109. This field indicates how many postgraduate taught years of instance for a higher education course recognised for OfS funding purposes were associated with the UKPRN and HUSID in the 2017-18 HESA Student record (HESLEVEL in 2017-18 = PGT, PGT\_UGF). This field will be blank if no HESA student data is available for the provider in 2017-18.

#### <span id="page-40-2"></span>**HESPGR17**

<span id="page-40-3"></span>110. This field indicates how many postgraduate research taught years of instance for a higher education course recognised for OfS funding purposes were associated with the UKPRN and HUSID in the 2017-18 HESA student record (HESLEVEL in 2017-18 = PGR). This field will be blank if no HESA student data is available for the provider in 2017-18.

#### <span id="page-40-0"></span>**HESNEWENTRANT**

<span id="page-40-1"></span>111. This field indicates whether a student is a new entrant according to the definition in HESES19.

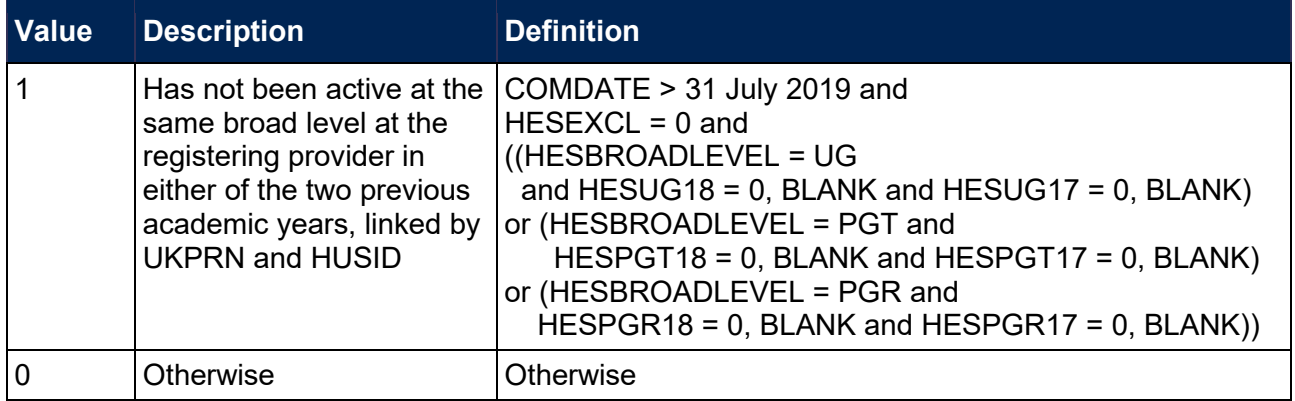

112. Where a student starts more than one instance at the same broad level in the same academic year and could be considered as a new entrant for each instance they will be recorded as a new entrant for only one. If one such instance has an earlier start date than the others the student will be recorded as a new entrant for that instance.

#### <span id="page-41-0"></span>**Tables 6a-6c recreation algorithms**

#### <span id="page-41-3"></span>**HESHEALTHPROP1**

<span id="page-41-5"></span>113. This field shows the proportion of the student's activity that is allocated to the health profession shown in HESHEALTHPROF1.

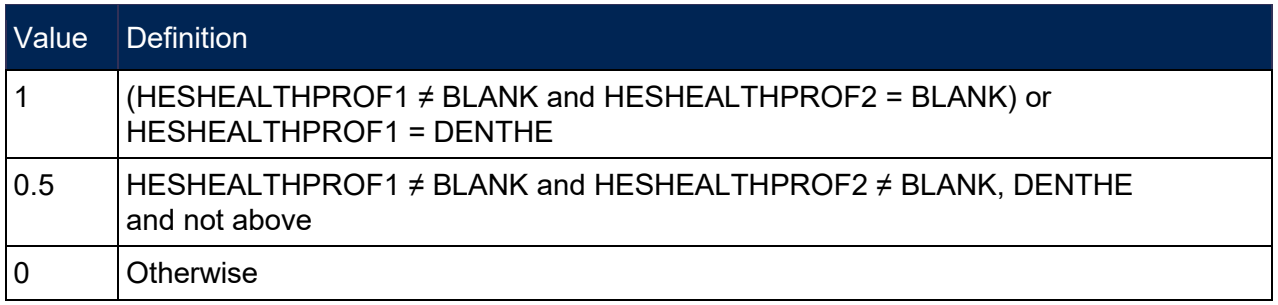

#### <span id="page-41-4"></span>**HESHEALTHPROP2**

<span id="page-41-6"></span>114. This field shows the proportion of the student's activity that is allocated to the health profession shown in HESHEALTHPROF2.

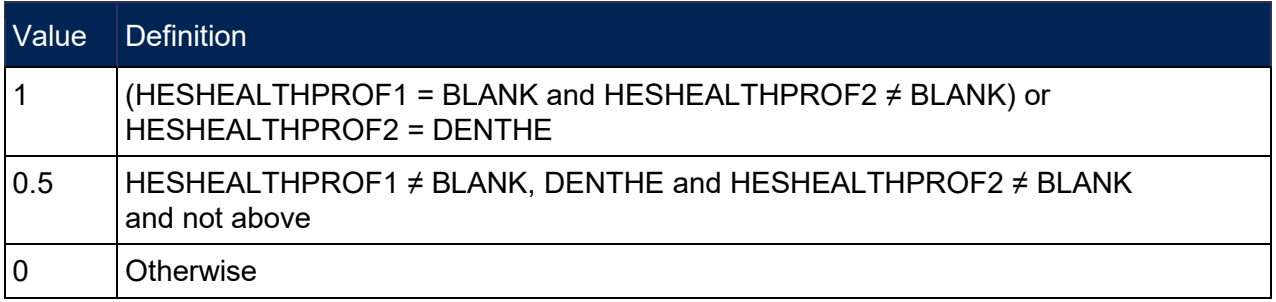

#### <span id="page-41-1"></span>**HESHEALTHPOP**

<span id="page-41-2"></span>115. This field identifies students that will be included in the health population and is based on, level of study, fundability and residential status, and the profession of the pre-registration course. The population is defined in HESES19 (Annex L, paragraph 3).

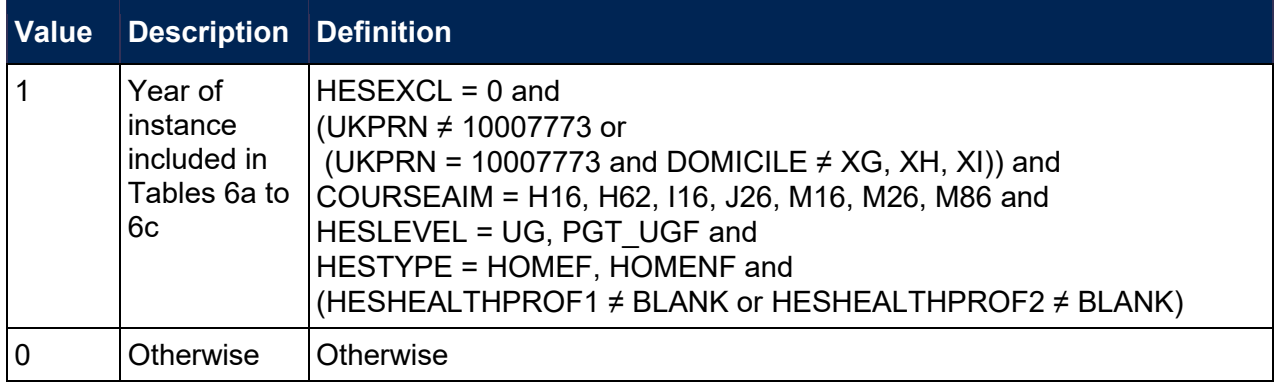

#### <span id="page-42-0"></span>**Overrides**

#### <span id="page-42-4"></span>**HESOVER**

<span id="page-42-5"></span>116. This field indicates the primary derived field(s) that have been overridden for the student. For example, if HESOVER = 74, by subtracting figures from the following table starting at the bottom, we see that the student has had overrides for HESTYPE (HESOVER = 64), HESLEVEL (HESOVER = 8) and HESESFTE (HESOVER = 2) applied.

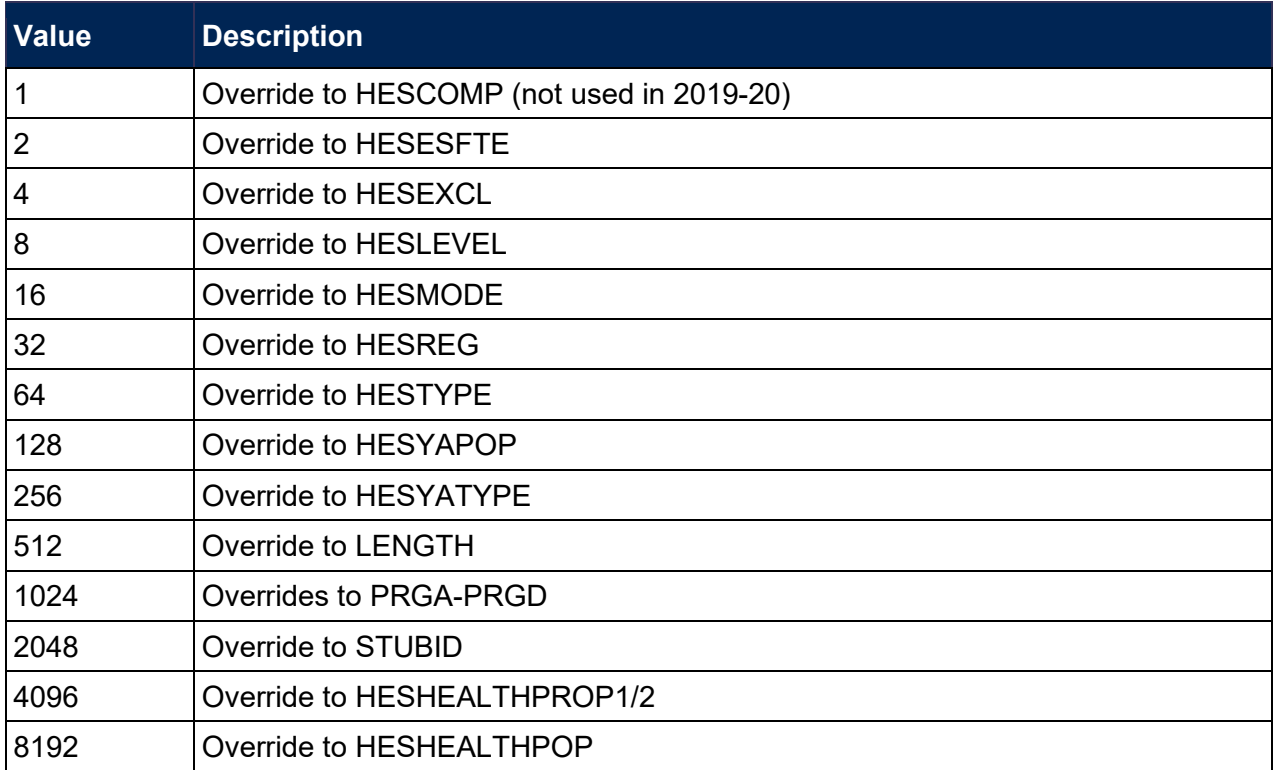

#### <span id="page-42-1"></span>**Recreating Columns 3, 4 and 4a**

#### <span id="page-42-2"></span>**HESNCOMPLEVEL\_Y**

<span id="page-42-3"></span>117. These fields identify the level at which HESNCOMPRATE\_Y (where Y is each price group) is calculated for the year of instance.

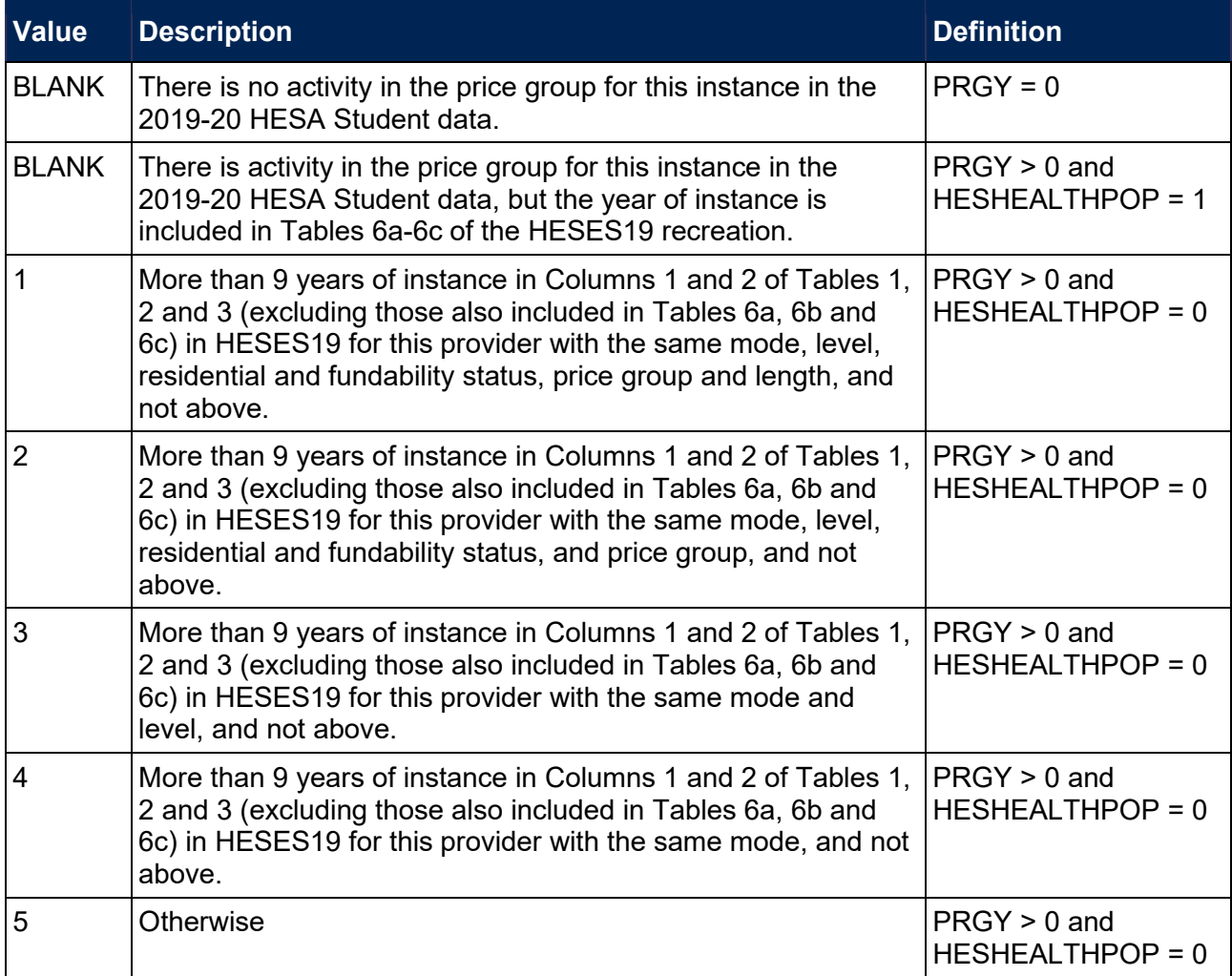

#### <span id="page-43-0"></span>**HESNCOMPRATE\_Y**

<span id="page-43-1"></span>118. These fields show an estimate of the likelihood that the activity in each price group ( $Y = A$ , B, C1, C2, D) was not completed. Each estimate is based on a non-completion rate taken from HESES19 at the appropriate level as identified in HESNCOMPLEVEL\_Y. This rate is calculated as follows:  $(-1 \times$  Column 3) ÷ (Column 1 + Column 2).

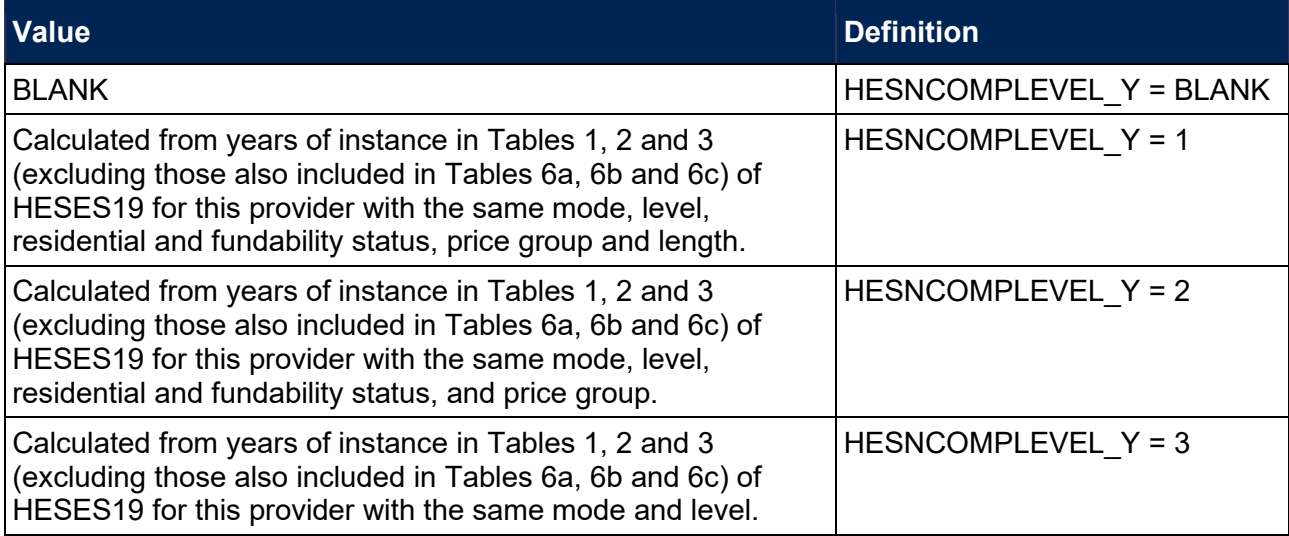

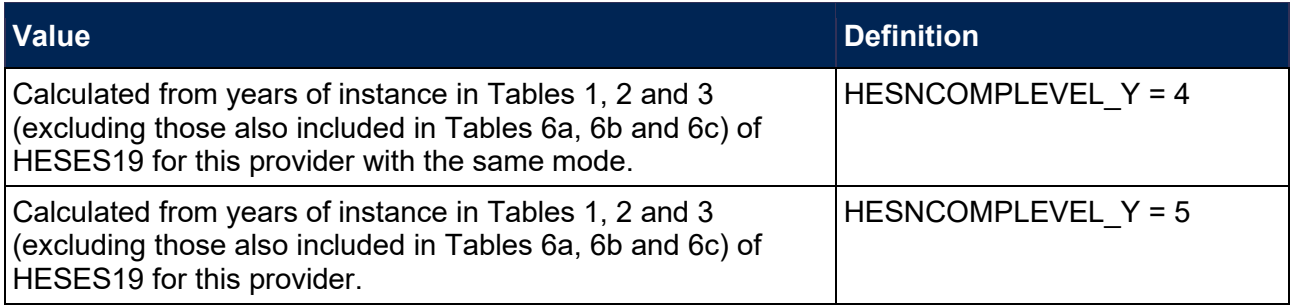

#### <span id="page-44-0"></span>**HESNCOMPLEVEL\_Z**

<span id="page-44-1"></span>119. These fields identify the level at which HESNCOMPRATE\_Z (Z = HESHEALTHPROFX, e.g. HESNCOMPRATE\_DENTHE) is calculated for the year of instance.

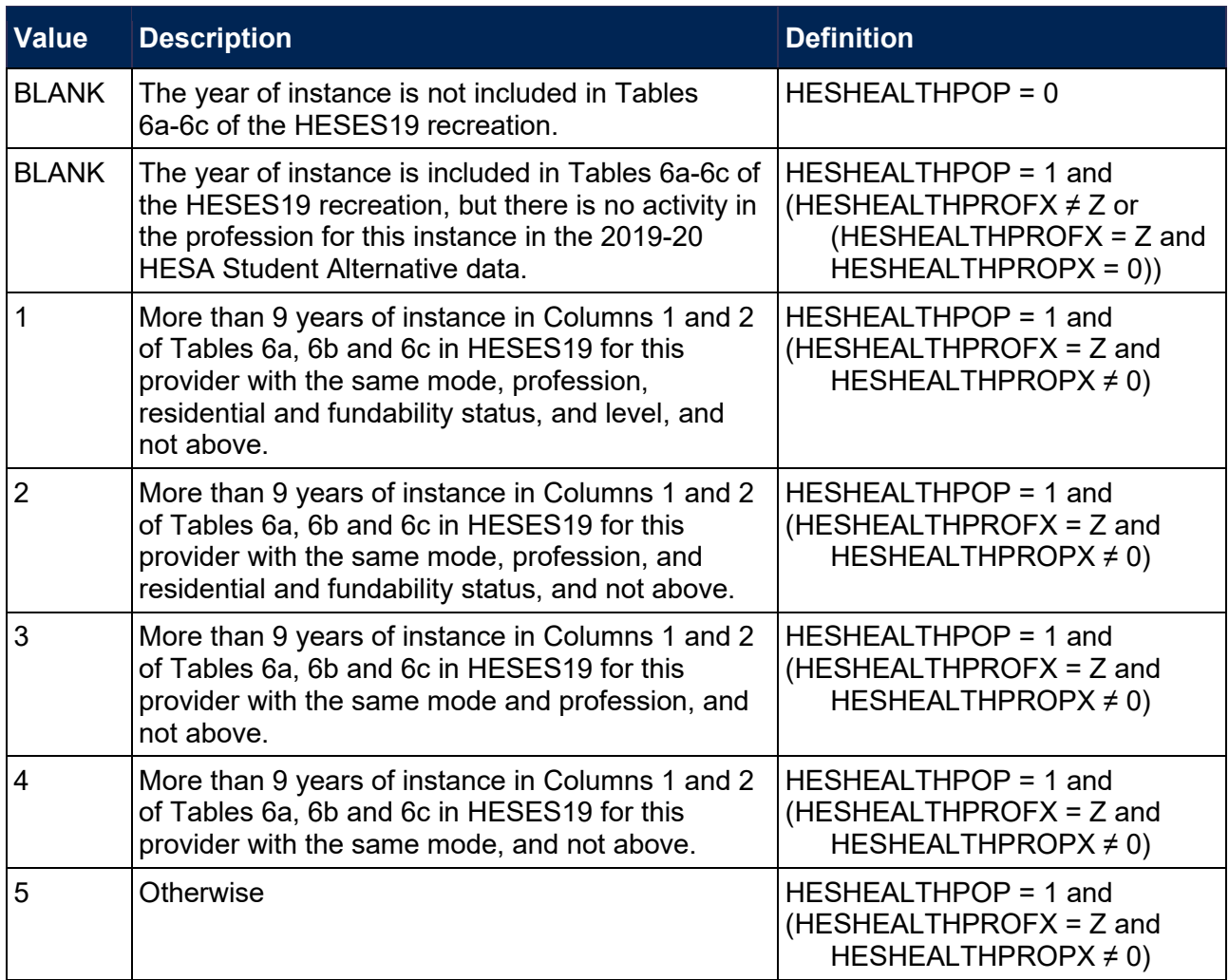

#### <span id="page-44-2"></span>**HESNCOMPRATE\_Z**

<span id="page-44-3"></span>120. These fields show an estimate of the likelihood that the activity in each health profession (Z = HESHEALTHPROFX) was not completed. Each estimate is based on a non-completion rate taken from HESES19 at the appropriate level as identified in HESNCOMPLEVEL Z. This rate is calculated as follows:  $(-1 \times \text{Column } 3) \div (\text{Column } 1 + \text{Column } 2)$ .

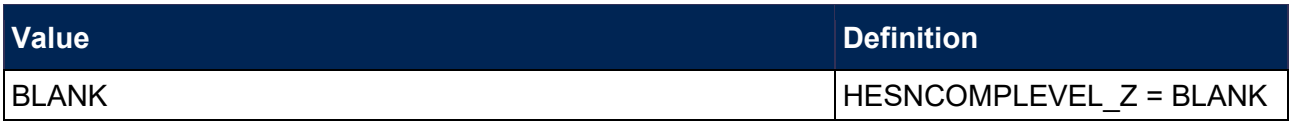

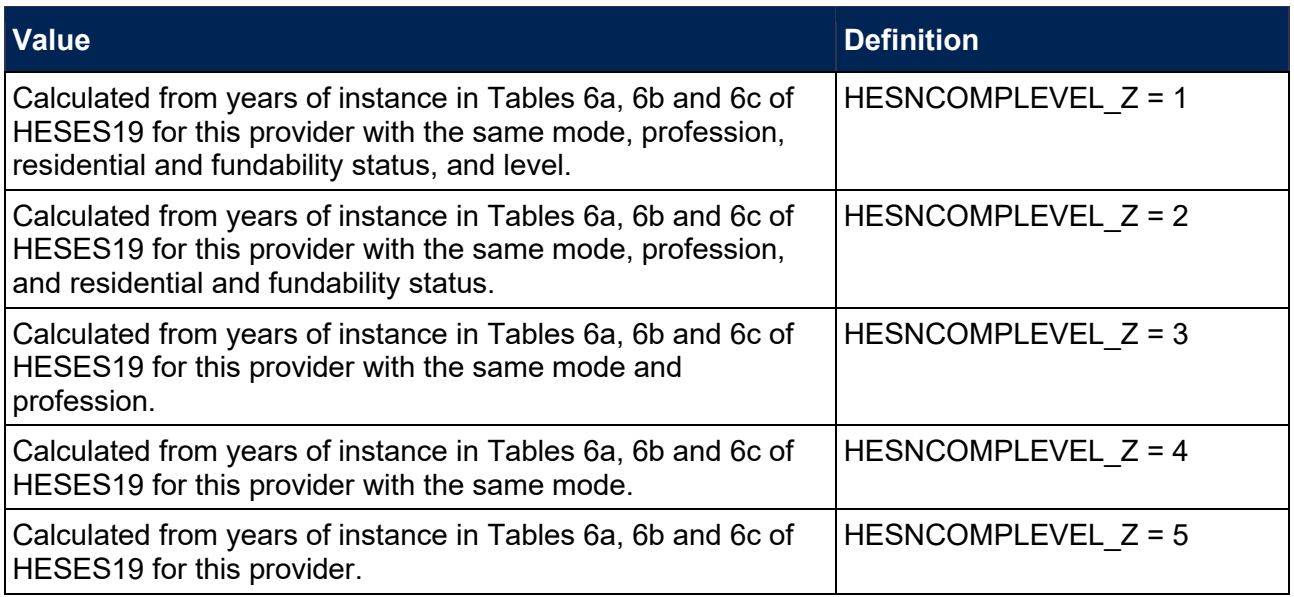

#### <span id="page-45-2"></span>**HESCOL3\_PROFX**

<span id="page-45-3"></span>121. These fields show the contribution of the activity in each health profession ( $X = 1, 2; Z =$ HESHEALTHPROFX) to Column 3 of Tables 1-3 and Tables 6a-6c of the HESES19 recreation. Note that HESCOL3\_PROF1 is the contribution for HESHEALTHPROF1, and HESCOL3 PROF2 is the contribution for HESHEALTHPROF2.

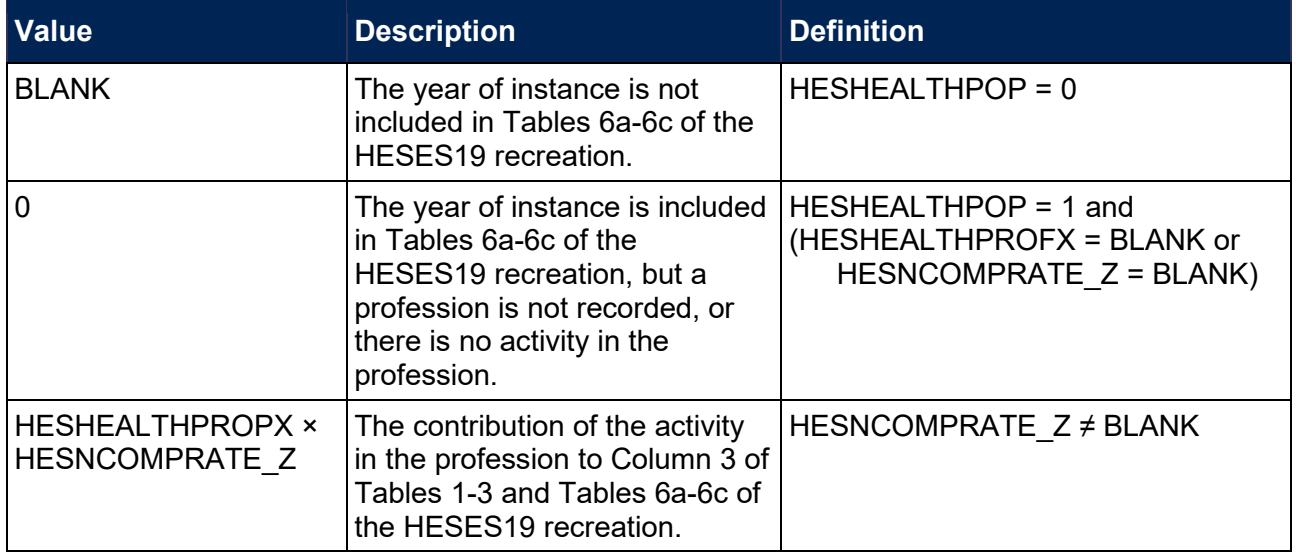

#### <span id="page-45-0"></span>**HESCOL3\_Y**

<span id="page-45-1"></span>122. These fields show the contribution of the activity in each price group (Y = A, B, C1, C2, D) to Column 3 of Tables 1-3 of the HESES19 recreation. (For years of instance included in Tables 6a-6c, they also show the contribution of the activity in each price group to Column 3 of Tables 6a-6c of the HESES19 recreation).

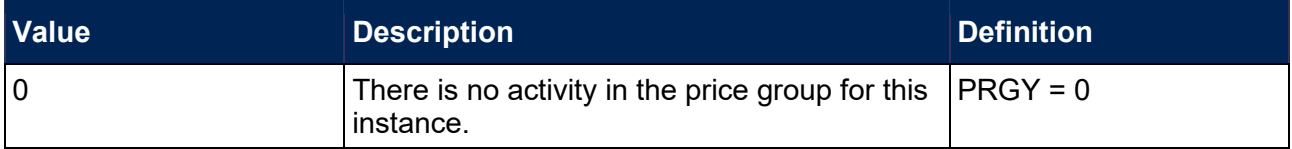

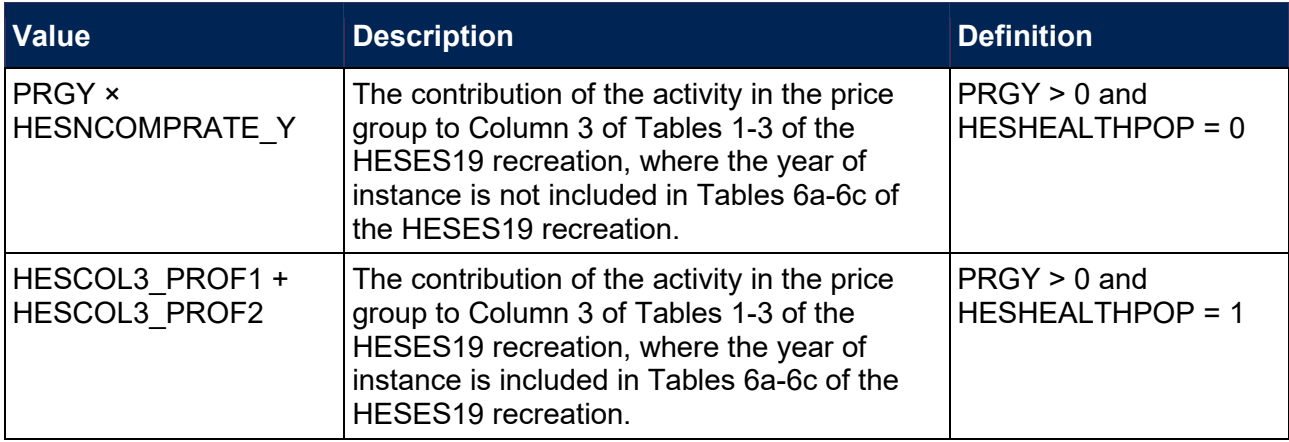

#### <span id="page-46-0"></span>**HESCOL3**

<span id="page-46-1"></span>123. This field shows the contribution of the year of instance to Column 3 of Tables 1-3 of the HESES19 re-creation. It is the sum of HESCOL3\_A, HESCOL3\_B, HESCOL3\_C1, HESCOL3 C2 and HESCOL3 D.

#### <span id="page-46-4"></span>**HESCOL4\_PROFX**

<span id="page-46-5"></span>124. These fields show the contribution of the activity in each health profession ( $X = 1$ , 2;  $Z =$ HESHEALTHPROFX) to Column 4 of Tables 1-3 and Tables 6a-6c of the HESES19 recreation. Note that HESCOL3\_PROF1 is the contribution for HESHEALTHPROF1, and HESCOL3 PROF2 is the contribution for HESHEALTHPROF2.

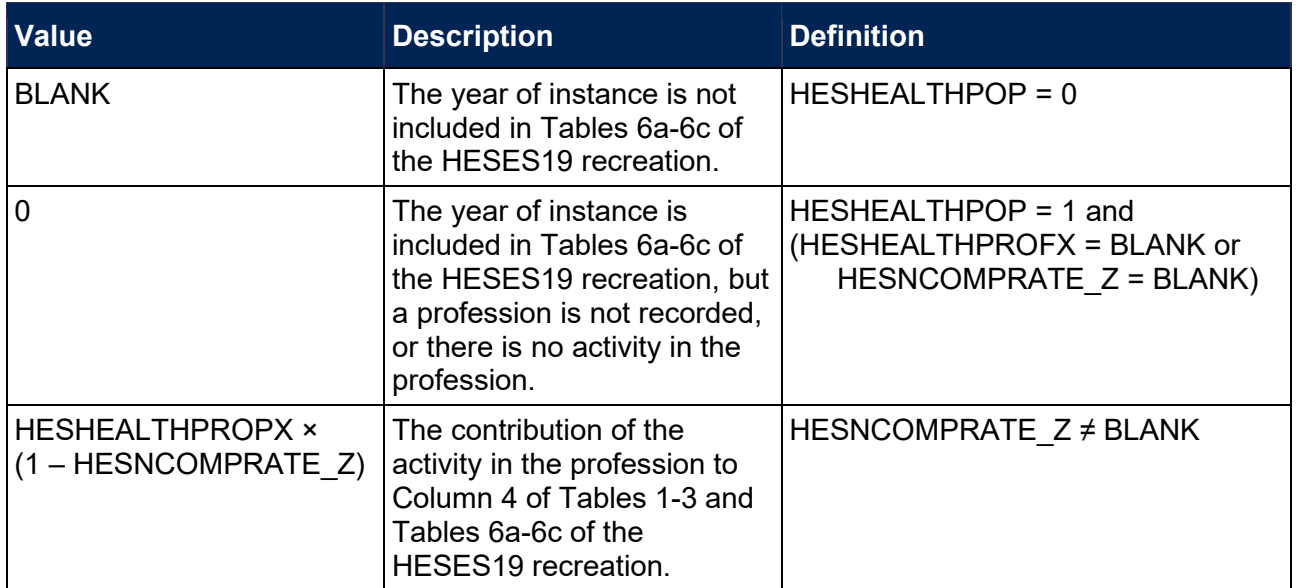

#### <span id="page-46-2"></span>**HESCOL4\_Y**

<span id="page-46-3"></span>125. These fields show the contribution of the activity in each price group (Y = A, B, C1, C2, D) to Column 4 of Tables 1-3 of the HESES19 recreation. (For years of instance included in Tables 6a-6c, they also show the contribution of the activity in each price group to Column 4 of Tables 6a-6c of the HESES19 recreation).

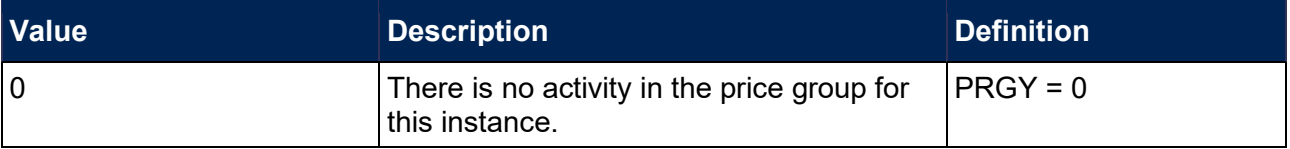

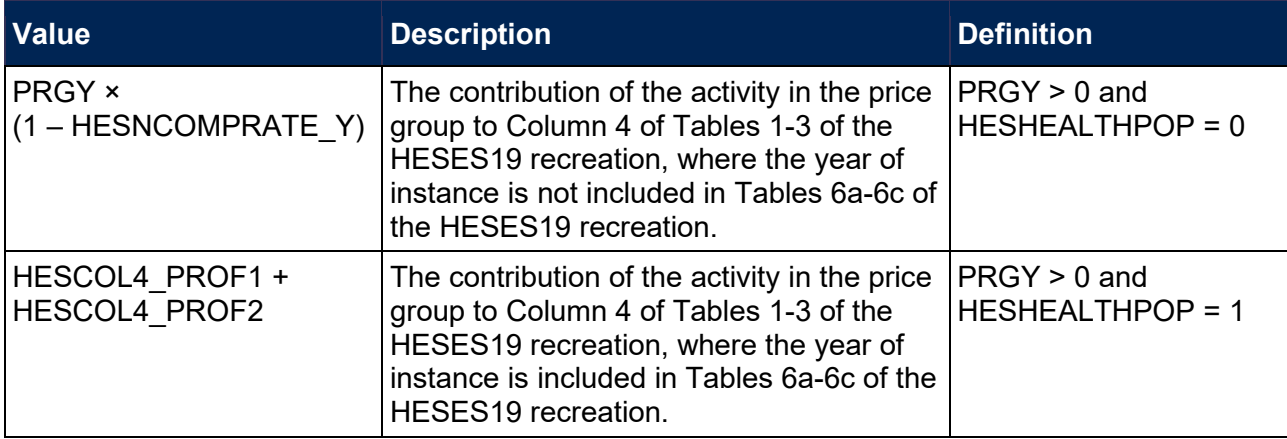

#### <span id="page-47-2"></span>**HESCOL4**

<span id="page-47-3"></span>126. This field shows the contribution of the year of instance to Column 4 of Tables 1-3 of the HESES19 re-creation. It is the sum of HESCOL4\_A, HESCOL4\_B, HESCOL4\_C1, HESCOL4 C2 and HESCOL4 D.

#### <span id="page-47-0"></span>**FTEA, FTEB, FTEC1, FTEC2, FTED**

<span id="page-47-1"></span>127. The estimated FTE of the activity assigned to each price group is contained in the five FTE fields as shown in the table below. These fields are calculated by multiplying the contribution of the activity in the price group to Column 4 of Tables 1-3 of the HESES19 recreation (HESCOL4\_A, HESCOL4\_B, HESCOL4\_C1, HESCOL4\_C2, HESCOL4\_D).

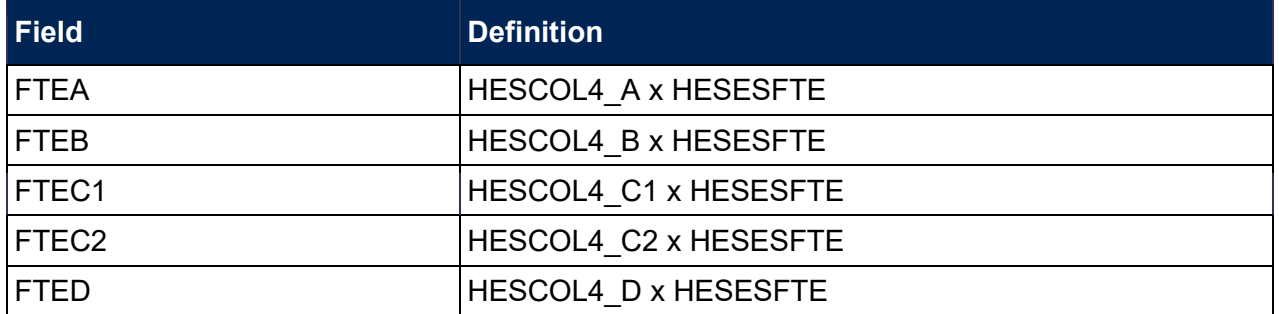

#### <span id="page-47-4"></span>**HESCOL4A**

<span id="page-47-5"></span>128. This field is the recreated HESES19 FTE for the year of instance. For part-time years of instance, this is used to populate Column 4a of Table 3. It is calculated by multiplying the contribution of the year of instance to Column 4 of Tables 1-3 of the HESES19 recreation (HESCOL4) by HESESFTE, and then dividing by 100.

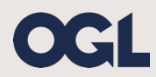

© The Office for Students copyright 2020

This publication is available under the Open Government Licence 3.0 except where it indicates that the copyright for images or text is owned elsewhere.

www.nationalarchives.gov.uk/doc/open-government-licence/version/3/